### Scenariusz warsztatów Cyberbezpieczeństwo

szkoła podstawowa

### Cyberbezpieczeństwo – szkoła podstawowa

Warsztat porusza podstawowe zagadnienia związane z bezpieczeństwem w sieci i metodami ochrony swoich danych. Podczas zajęć, uczestnicy poznają niebezpieczeństwa obecne w sieci oraz mechanizmy kradzieży danych w Internecie. Celem warsztaty będzie rozwijanie umiejętności rozpoznawania tych zagrożeń w sieci oraz poznanie metod reagowania na nie. Efektem warsztatów ma buć kształtowanie wiedzu i umiejętności realnego zwiększenie bezpieczeństwa swojego konta.

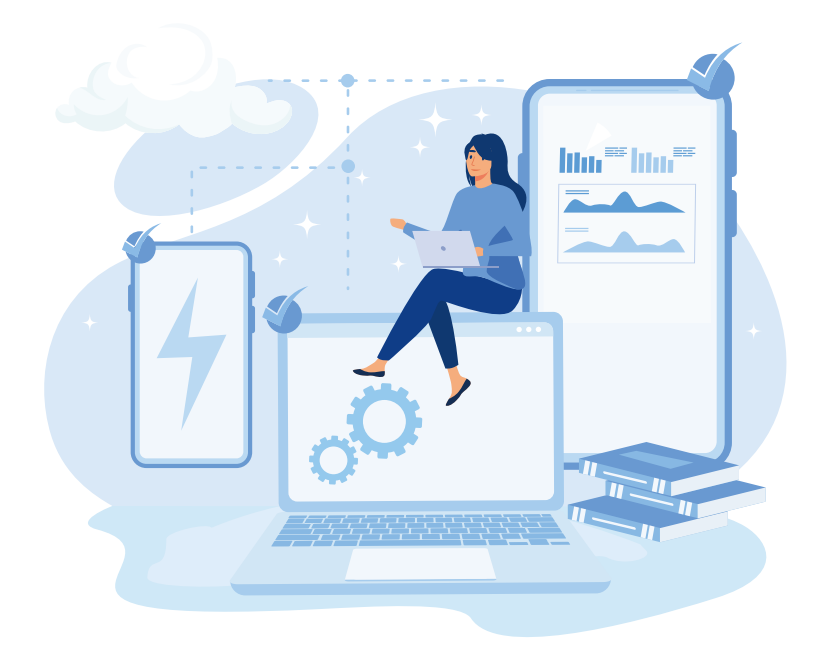

### Czas trwania

• 90 min.

#### Grupa wiekowa

• 12 do 14 lat

#### Cele

#### 1. Cele ogólne:

- a. Zwiększenie bezpieczeństwa uczestników w sięci:
- b. Wdrożenie przynajmniej jednego rozwiązania służące poprawie naszego bezpieczeństwa w sieci;
- 2. Cele szczegółowe:
- a. Zapoznanie z najczęstszymi mechanizmami ataków w sieci:
- b. Poznanie narzędzi służących zwiększeniu swojego bezpieczeństwa online;
- c. Rozwijanie krytycznego myślenia;
- d. Kreowanie bezpiecznych nawyków.

### Potrzebne materiały:

• Komputery z systemem Windows, smartfony lub tablety z systemem android, połączenie internetowe, przeglądarka Google Chrome.

### Przygotowanie dla trenera:

• Zapoznaj się ze źródłami i materiałami dodatkowymi przedstawionymi w scenariuszu.

## Etapy realizacji

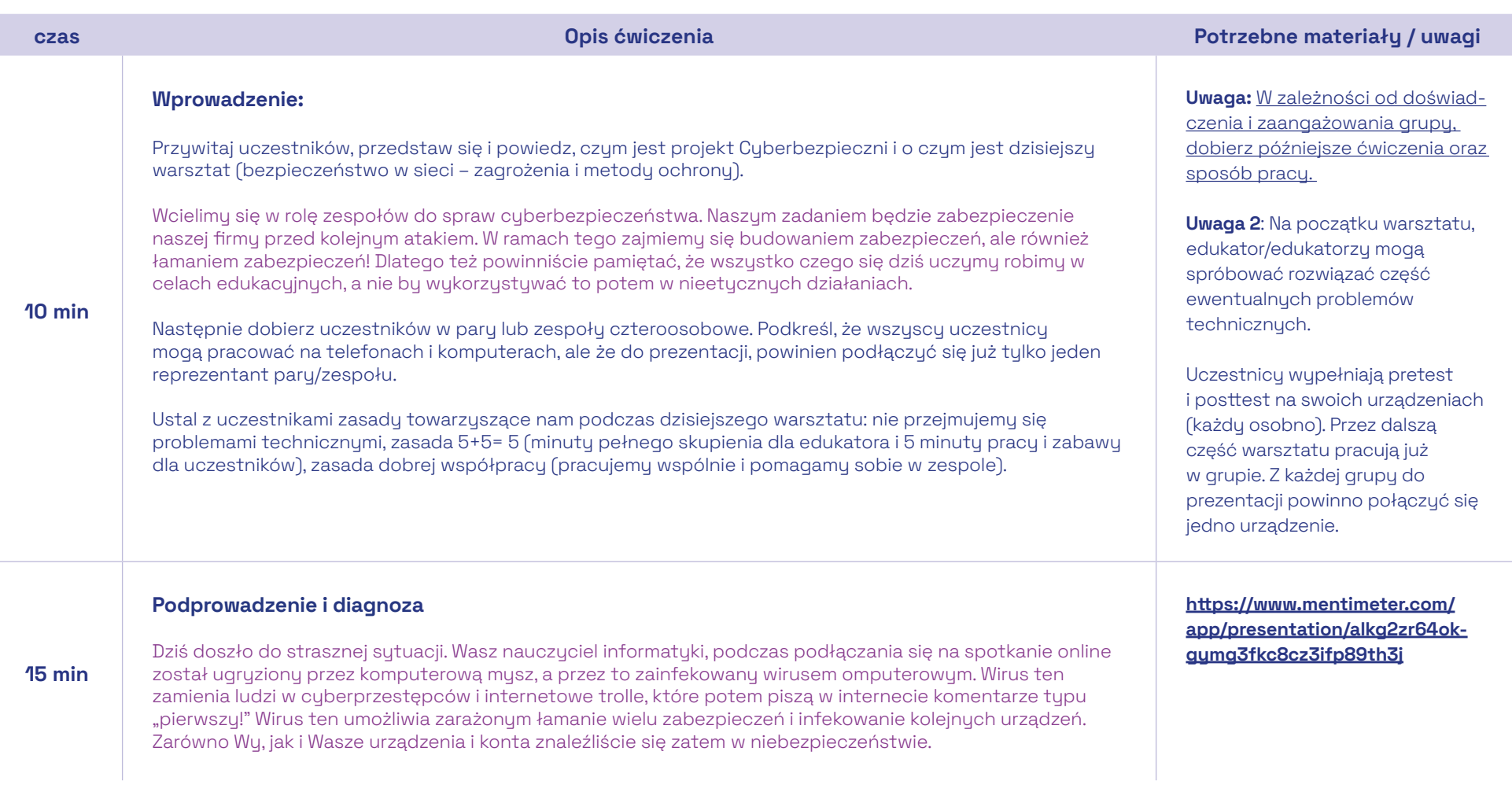

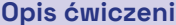

### Wasz nauczyciel zamknął Was w sali warsztatowej i grozi takimi rzeczami jak publiczne udostępnienie

historii Waszych przeglądarek, czy nagranie z Wami duetu na TikToku. Macie godzinę by wydostać się z Sali i podać nauczycielowi antidotum. Żeby dostać się do antidotum musicie przy tym pokonać jednak szereg zabezpieczeń i wuzwań, które dla Was przugotowaliśmu. Jeśli Wam się nie uda, wirus się rozprzestrzeni i w sutuacji zagrożenia znajda się nie tulko wszuscy w Waszej szkole, ale również wszuscy w sieci. Los Internetu zależy zatem od Was!

Podkreśl, że pierwszym krokiem jest dokonanie diagnozy – Wirus, o którym mówimy najczęściej atakuje bowiem komputery i osoby, które mają już "osłabioną odporność", czyli np. takie osoby, których maile lub hasła wyciekły już do sieci i są w niej obecne. Podkreśl zatem, że do stworzenia antidotum musimy nauczyć się diagnozować potencjalne ryzyka infekcji i im przeciwdziałać.

#### Pokaż i wutłumacz uczestnikom zasadu działania stron: <https://haveibeenpwned.com/> \*

15 min

Strony takie jak haveibeenpwned.com zbierają informację o największych wyciekach danych z poszczególnych firm i serwisów. Gdu taki wyciek ma miejsce, w czeluściach Internetu zaczynają krążyć listy z danymi użytkowników danego serwisu. Haveibeenpwned zbiera tego typu listy byśmy mieli świadomość zagrożenia. Na tego typu stronie możecie sprawdzić czy Wasz adres nie pojawia się na jednej z tych list, czyli czy nie wyciekł.

Poproś o wejście na nie i sprawdzenie adresów mailowych wszystkich osób w naszej grupie. Każda grupa ma wskazać ile osób wśród nich padło ofiarą wycieku danych, ile łącznie danych wyciekło oraz, które z nich są najgroźniejsze. Podkreśl, że w tym ćwiczeniu wygrywają dwie grupy – tej, w której wycieków było najmniej, oraz najwięcej. Daj grupom 10 minut na autodiagnozę i zbierz odpowiedzi:

#### Ile osób w grupie padło ofiarą wycieku danych: Ile danych łącznie wyciekło: (dodatkowo możesz zapytać) Które są najbardziej niebezpieczne:

Zauważcie, że wyciec mogą bardzo różne dane, od adresu IP po dane informujące o naszym zdrowiu i wynikach badań genetycznych. Najczęściej w wyciekach zobaczycie jednak "świetą trójce", czyli e-mail, login i hasło. Podnieście teraz prosze rece wszyscy Ci, którzy używają innego hasła do każdej witryny i aplikacji, do której się logują. Okej, dzięki. Czyli u reszty nasze hasło się czasem powtarza, czyli, że mamy jedne hasło do wielu witrun i aplikacji. To teraz wuobraźmu sobie, co dzieje się, gdy takie hasło wycieka. Jeśli ktoś ma jakieś nasze hasło, to trochę tak jakbyśmy zgubili klucz (jakiś klucz). Sam klucz wiele nam nie powie, ale jeśli ktoś zgubił go w kopercie wraz z naszym adresem (a tym po części jest nasz adres mailowy), to ktoś może już jechać z tym kluczem do naszego domu by spróbować otworzyć nim nasze drzwi.

#### Barometr Cuberbezpieczeństwa

Uwaga: Uczestnicy, którzy nie mają wycieków ze swoich kont mogą sprawdzić konta mailowe najbliższej rodziny – np. Mamy i Tatu.

\*Uwaga: istnieją inne strony, podobne do strony haveibeenpwned.com np. strona dehashed.com, która umożliwia nie tylko wyszukanie adresu e-mail, ale również sprawdzenie jakie hasła były do niego przyporządkowane. Może zatem zostać wykorzystana również w sposób niebezpieczny. Co równie ważne, handluje ona danymi z wycieków, w sposób który w Polsce jest niedopuszczalny. Nie pokazuj jej i nie rekomenduj. Miej jednak świadomość jej istnienia w razie pytań od młodzieży/nauczycieli. - Komentarz dzięki uprzejmości

Niebezpiecznik.pl

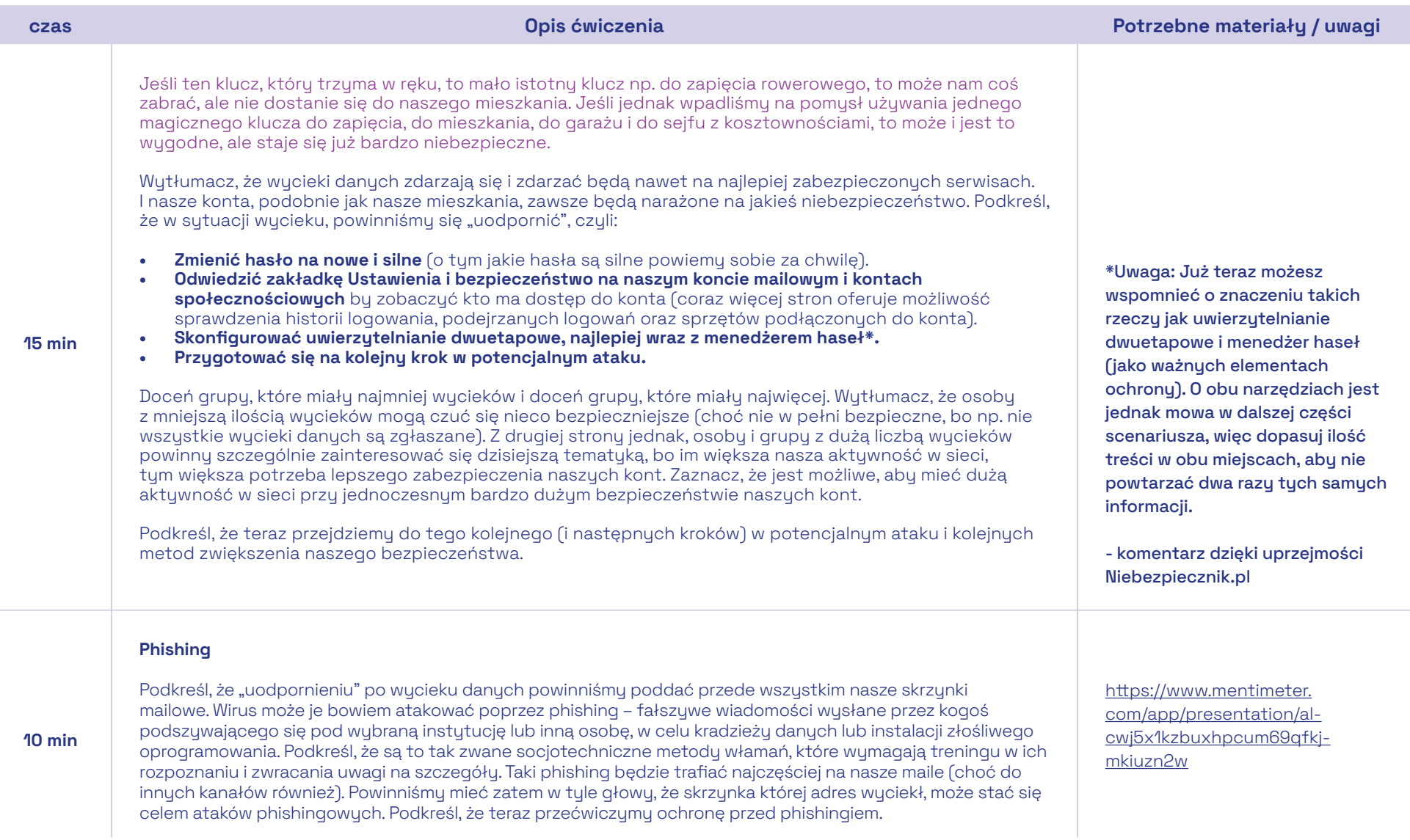

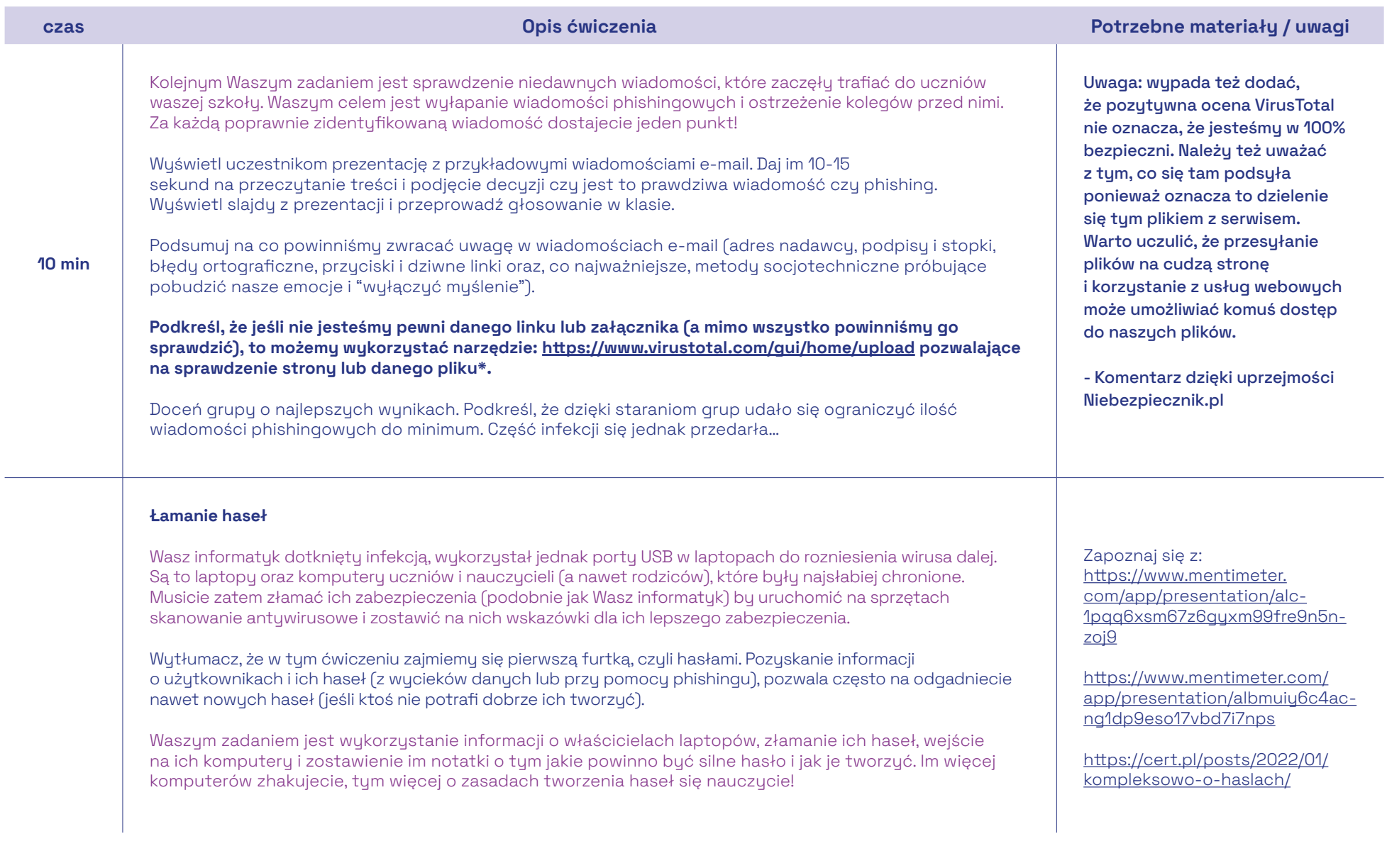

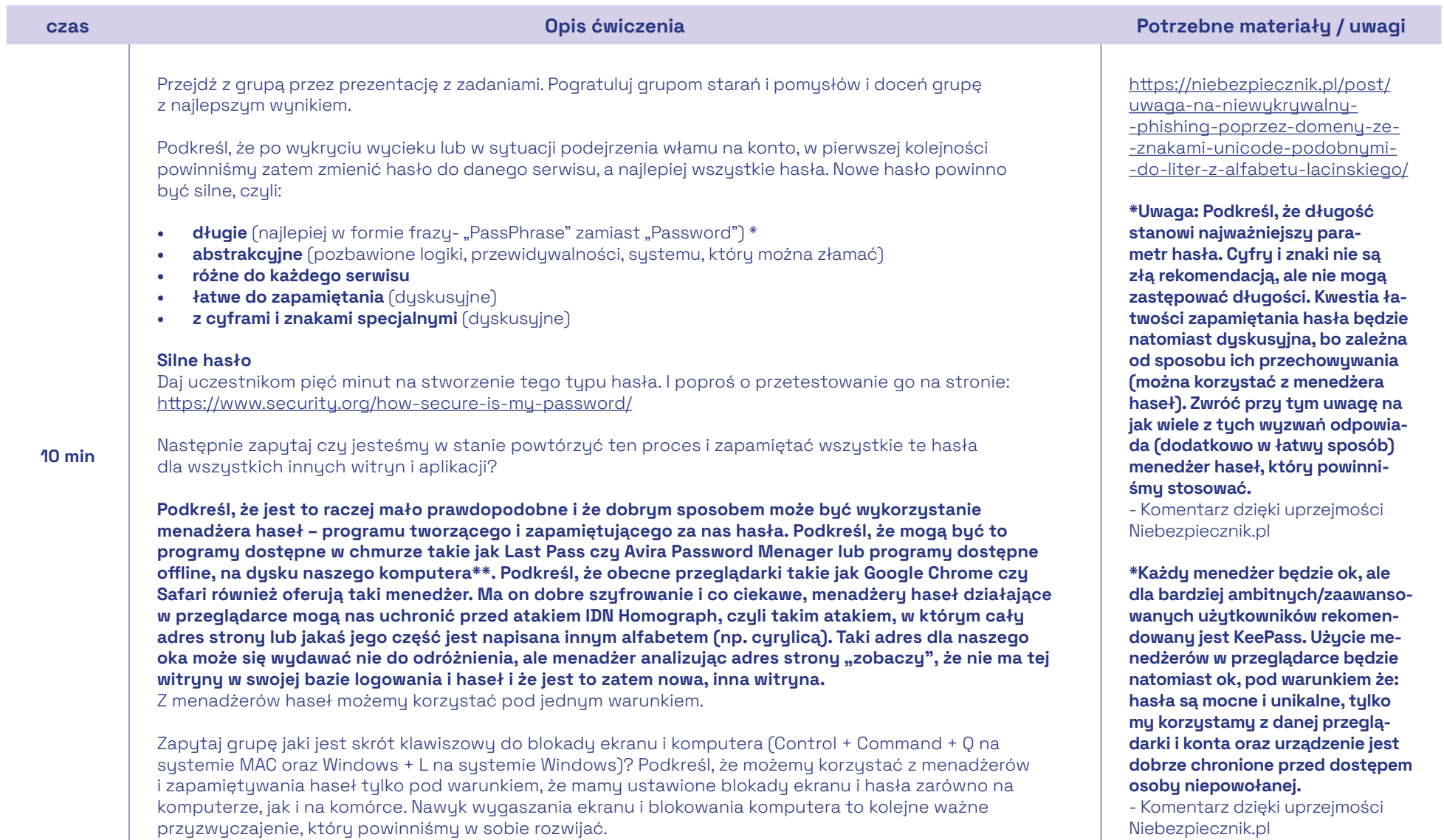

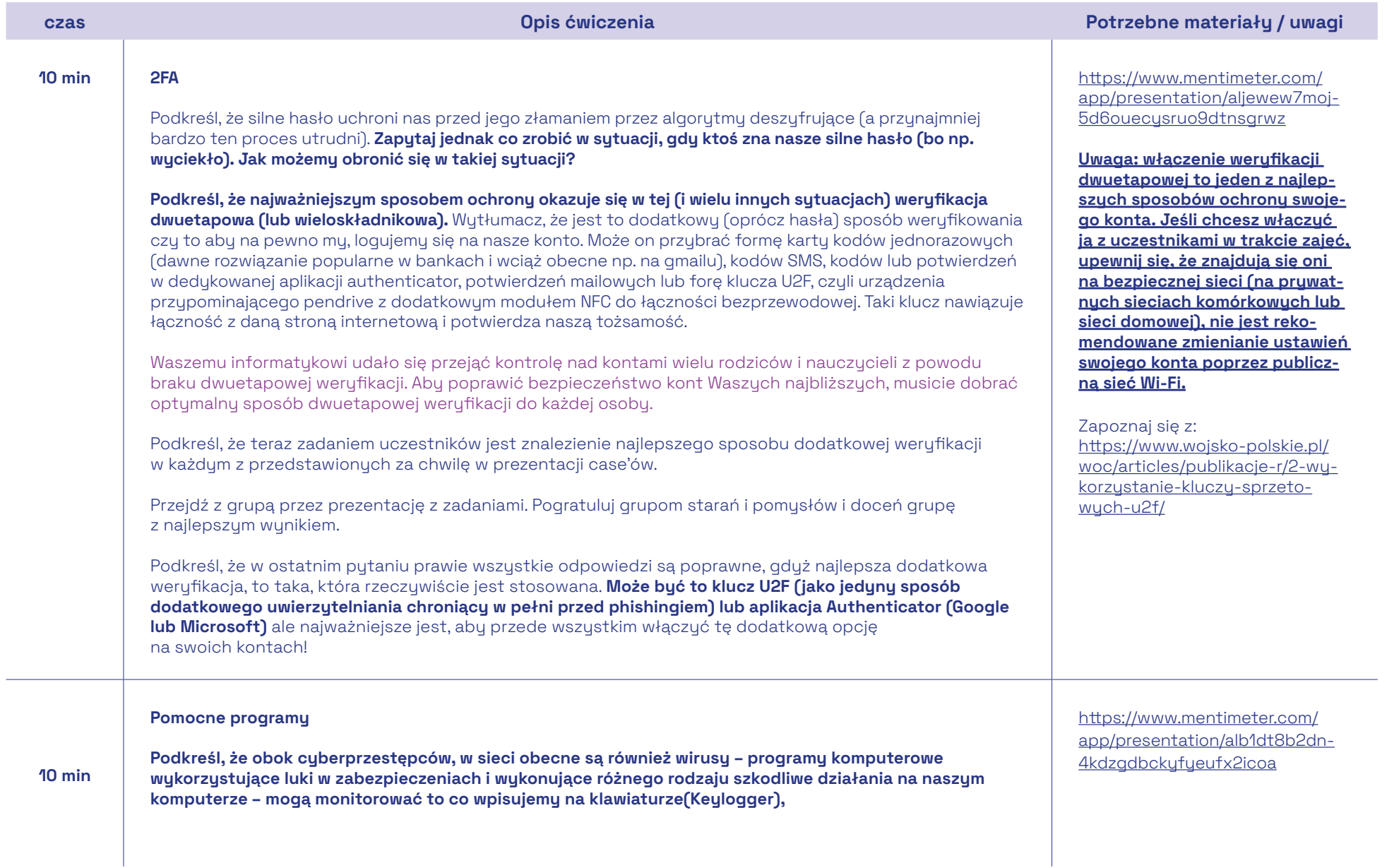

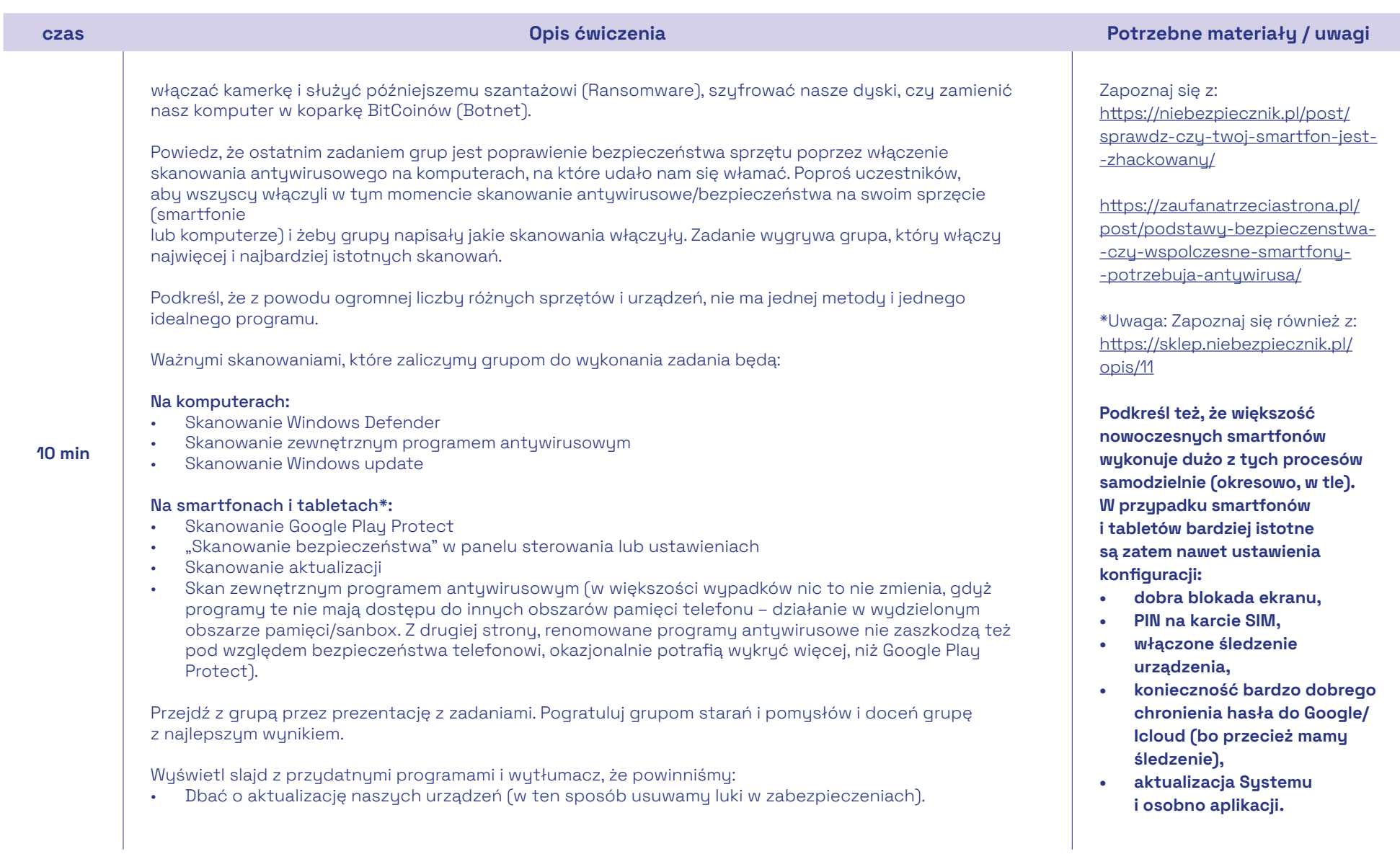

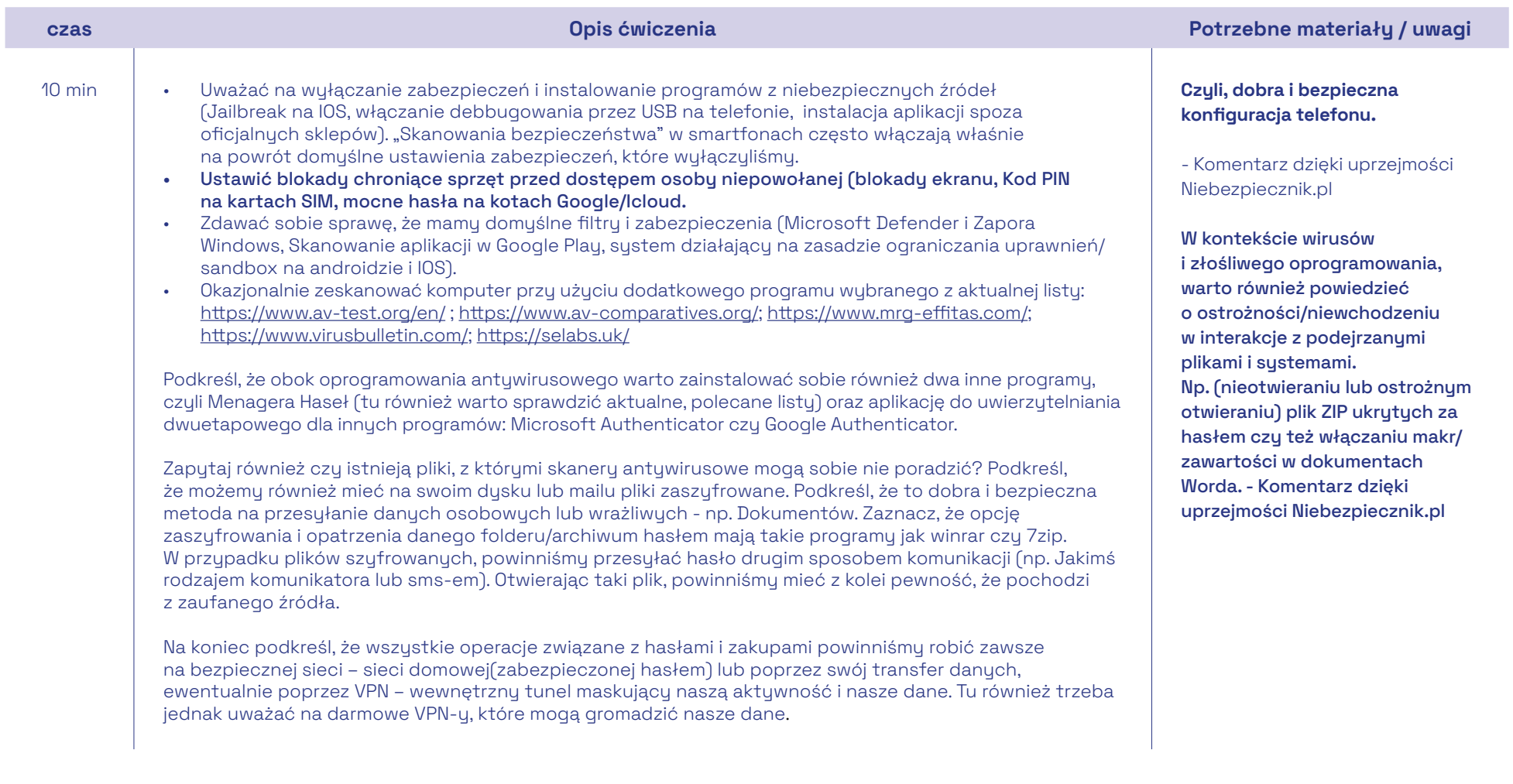

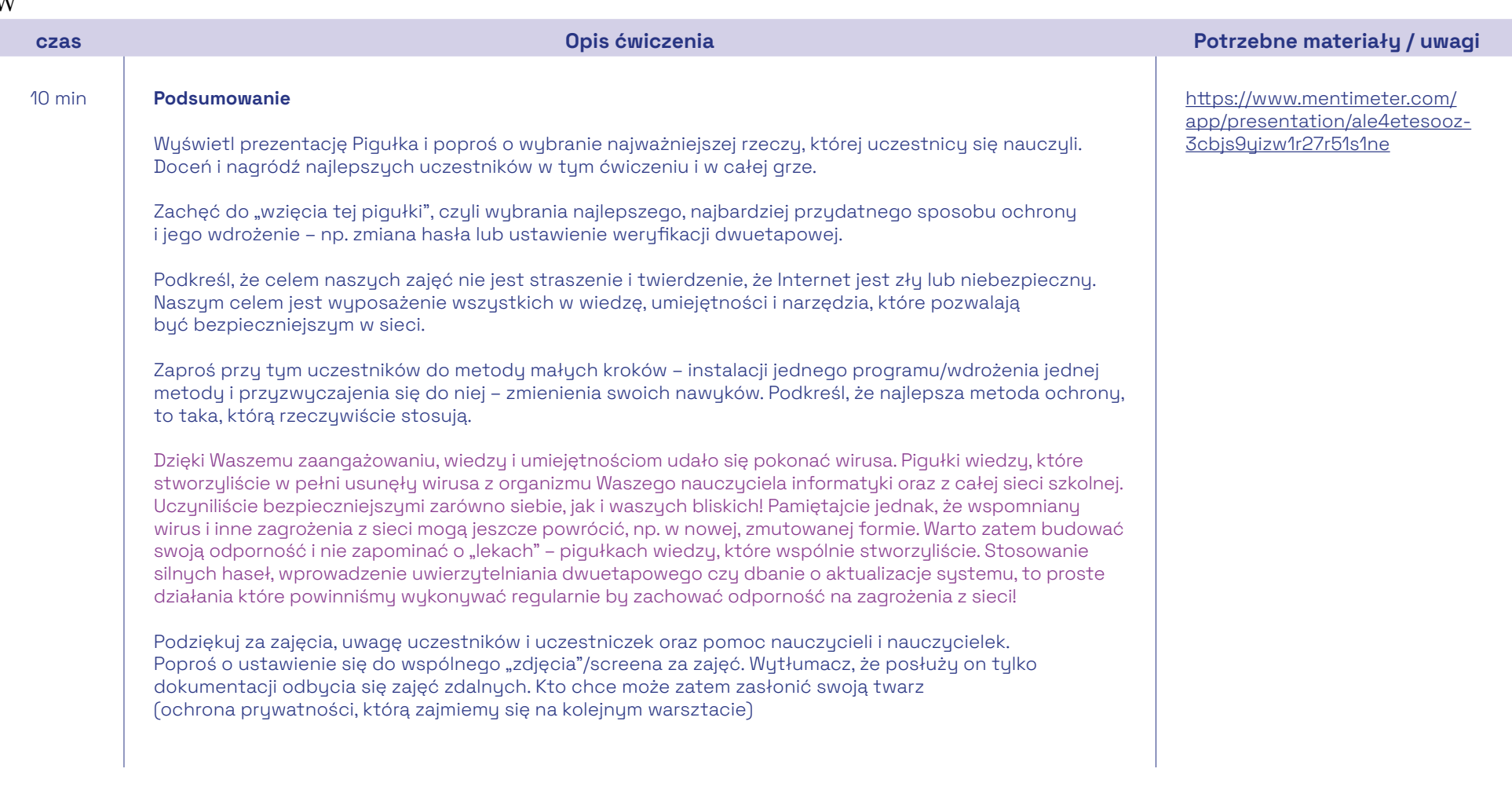

W

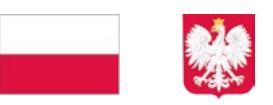

# **E** PFR Fundacja

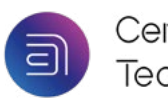

Centralny Dom<br>Technologii

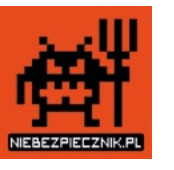

Projekt jest finansowany ze środków Kancelarii Prezesa Rady Ministrów w ramach ogólnopolskiego programu rozwoju kompetencji uczniów i nauczycieli "Cyberbezpieczni".

### Scenariusz warsztatów Cyberbezpieczeństwo

szkoła ponadpodstawowa

### **Cuberbezpieczeństwo** – szkoła ponadpodstawowa

Warsztat porusza podstawowe zagadnienia związane z bezpieczeństwem w sieci i metodami ochrony swoich danych. Podczas zajęć, uczestnicy poznają niebezpieczeństwa obecne w sieci oraz mechanizmy kradzieży danych w Internecie. Celem warsztatu będzie rozwijanie umiejętności rozpoznawania tuch zagrożeń w sięci oraz poznanie metod reagowania na nie. Efektem warsztatów ma buć kształtowanie wiedzu i umiejętności realnego zwiększenie bezpieczeństwa swojego konta.

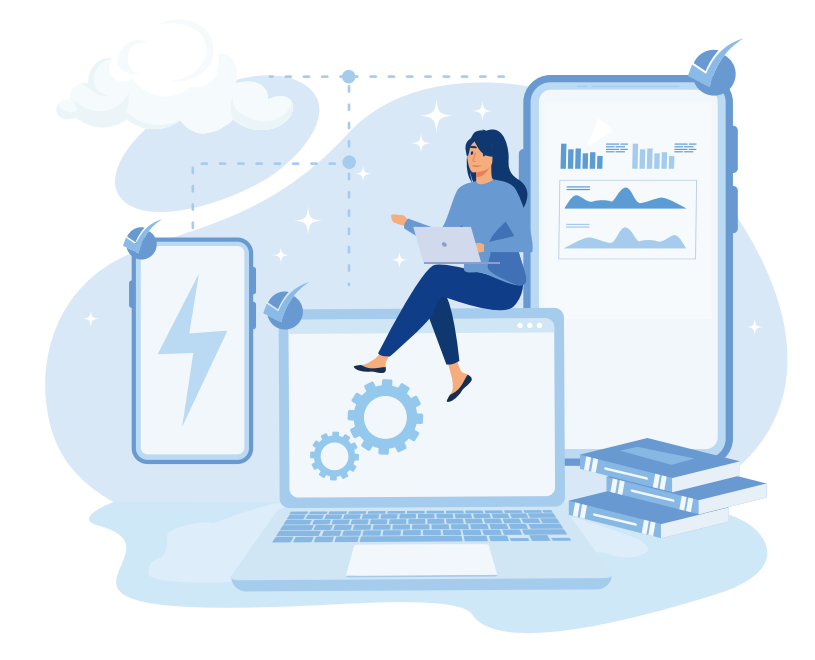

### Czas trwania

• 90 min.

### Grupa wiekowa

• 14 do 19 lat

### Cele

### 1. Cele ogólne:

a. Zwiększenie bezpieczeństwa uczestników w sięci:

b. Wdrożenie przynajmniej jednego rozwiązania służącego poprawie naszego bezpieczeństwa w sieci;

- 2. Cele szczegółowe:
- a. Zapoznanie z najczęstszymi mechanizmami ataków w sieci:
- b. Poznanie narzędzi służących zwiększeniu swojego bezpieczeństwa online;
- c. Rozwijanie krytycznego myślenia;
- d. Kreowanie bezpiecznych nawyków.

### Potrzebne materiały:

• Komputery z systemem Windows, smartfony lub tablety z systemem android, połączenie internetowe, przeglądarka Google Chrome.

### Przygotowanie dla trenera:

• Zapoznaj się ze źródłami i materiałami dodatkowymi przedstawionymi w scenariuszu. Przygotuj prezentacje na podstawie linków.

### Etapy realizacji

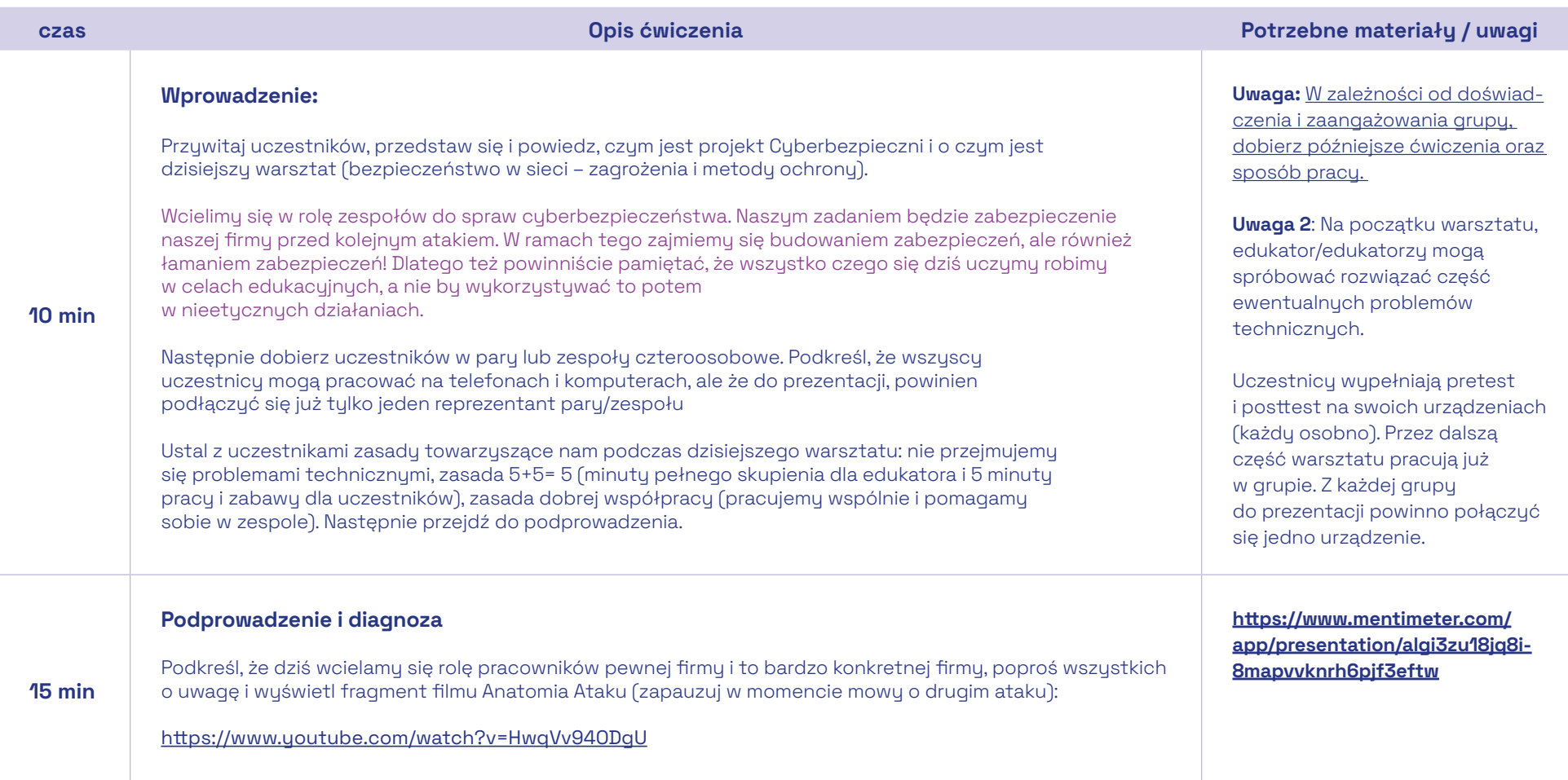

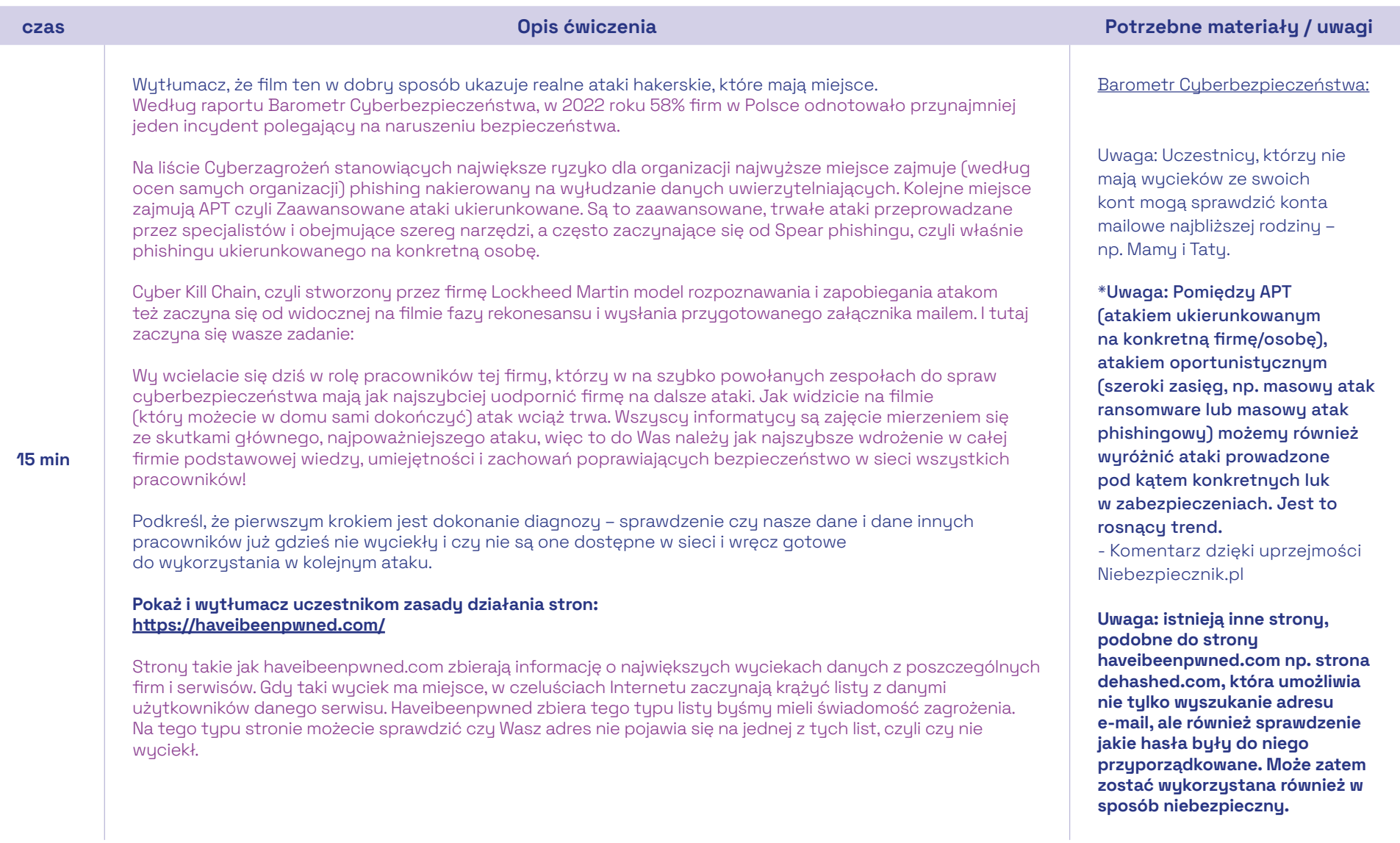

I

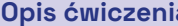

Poproś o wejście na nie i sprawdzenie adresów mailowych wszystkich osób w naszej grupie. Każda grupa ma wskazać ile osób wśród nich padło ofiarą wycieku danych, ile łącznie danych wyciekło oraz które z nich są najgroźniejsze. Podkreśl, że w tym ćwiczeniu wygrywają dwie grupy – tej, w której wycieków było najmniej, oraz najwięcej. Daj grupom 10 minut na autodiagnozę i zbierz odpowiedzi:

Wytłumacz, że wycieki danych zdarzają się i zdarzać będą nawet na najlepiej zabezpieczonych serwisach. I nasze konta, podobnie jak nasze mieszkania, zawsze będą narażone na jakieś niebezpieczeństwo. Podkreśl, że w sutuacji wycieku, powinniśmu się "uodpornić", czyli:

Ile osób w grupie padło ofiarą wycieku danych: Ile danych łącznie wyciekło: Które są najbardziej niebezpieczne:

15 min

Zauważcie, że wuciec mogą bardzo różne dane, od adresu IP po dane informujące o naszum zdrowiu i wynikach badań genetycznych. Najczęściej w wyciekach zobaczycie jednak "świętą trójcę", czyli e-mail, login i hasło. Podnieście teraz proszę ręce wszyscy Ci, którzy używają innego hasła do każdej witryny i aplikacji do której się logują. Okej, dzięki. Czyli u reszty nasze hasło się czasem powtarza, czyli, że mamy jedne hasło do wielu witryn i aplikacji. To teraz wyobraźmy sobie, co dzieje się, gdy takie hasło wycieka. Jeśli ktoś ma jakieś nasze hasło, to trochę tak jakbyśmy zgubili klucz (jakiś klucz). Sam klucz wiele nam nie powie, ale jeśli ktoś zgubił go w kopercie wraz z naszum adresem (a tum po części jest nasz adres mailowu), to ktoś może już jechać z tym kluczem do naszego domu by spróbować otworzyć nim nasze drzwi. Jeśli ten klucz, który trzyma w ręku, to mało istotny klucz np. do zapięcia rowerowego, to może nam coś zabrać, ale nie dostanie się do naszego mieszkania. Jeśli jednak wpadliśmy na pomysł używania jednego magicznego klucza do zapięcia, do mieszkania, do garażu i do sejfu z kosztownościami, to może i jest to wygodne, ale staje się już bardzo niebezpieczne.

Wytłumacz, że wycieki danych zdarzają się i zdarzać będą nawet na najlepiej zabezpieczonych serwisach. I nasze konta, podobnie jak nasze mieszkania, zawsze będą narażone na jakieś niebezpieczeństwo. Podkreśl, że powinniśmy wtedy:

- Zmienić hasło na nowe i silne (o tym jakie hasła są silne powiemy sobie za chwilę).
- Odwiedzić zakładkę Ustawienia i bezpieczeństwo na naszym koncie mailowym i kontach społecznościowych by zobaczyć kto ma dostęp do konta (coraz więcej stron oferuje możliwość sprawdzenia historii logowania, podejrzanych logowań oraz sprzętów podłączonych do konta).
- Skonfigurować uwierzytelnianie dwuetapowe, najlepiej wraz z menedżerem haseł\*.
- Przygotować się na kolejny krok w potencjalnym ataku.

Co równie ważne, handluje ona danymi z wycieków. w sposób który w Polsce jest niedopuszczalny. Nie pokazuj jej i nie rekomenduj. Miej jednak świadomość jej istnienia w razie pytań od młodzieży/nauczycieli. - Komentarz dzięki uprzejmości Niebezpiecznik.pl

\*Uwaga: Już teraz możesz wspomnieć o znaczeniu takich rzeczy jak uwierzytelnianie dwuetapowe i menedżer haseł (jako ważnych elementach ochrony). O obu narzędziach jest jednak mowa w dalszej części scenariusza, więc dopasuj ilość treści w obu miejscach, aby nie powtarzać dwa razy tych samych informacji.

- komentarz dzięki uprzejmości Niebezpiecznik.pl

### czas Opis ćwiczenia Potrzebne materiały / uwagi

#### Profilowany Phishing

Jedną z pierwszych technik, które zobaczyliście na filmie była socjotechnika, czyli wywieranie wpływu na odbiorce poprzez odwołanie się do emocji. Może buć to strach (powodowany przez email od szefa) lub emocje pozytywne związane np. z tym, że jesteś 1000000 klientem danej strony i wygrałeś dzięki temu Ipada (oczywiście nie wygrałeś). Przećwiczymy teraz różne scenariusze wiadomości wykorzystujących socjotechnikę poprzez stworzenie takiej przykładowej wiadomości, na podstawie której przetestujemy podatność kluczowych pracowników.

Wyświetl dwa profile potencjalnych celów na prezentacji. Poproś grupy o wybranie jednego celu i ułożenie potencjalnej wiadomości phishingowej. Zachęć do wykorzystania wiedzy z poprzedniego ćwiczenia oraz przemyślenia, którym kanałem komunikacji mogłaby zostać wysłana taka wiadomość i do czego miałaby nakłaniać.

#### Oceń pracę grupy według schematu:

- Odwołanie do emocji +1 punkt
- Dobranie sposobu komunikacji do celu +1 punkt
- Przemyślenie jakie dane wyciągamy od użytkownika +1 punkt
- Przemyślenie zachęcenia do działania (pobranie pliku lub kliknięcie linka) + 1punkt
- Pomysł na wykorzystanie danych z poprzedniego ćwiczenia +1 punkt

Pamiętajcie, że wiadomości te tworzyliśmy tylko w celach edukacyjnych – by poznać metody ich tworzenia. Przypominam, że nie powinniśmy wykorzystywać tej wiedzy do próby podszywania się pod innych, do prób włamów lub do zwykłego robienia "żartów" kolegom, bo mogą nas za to spotkać poważne konsekwencje.

"Zakłócenie działania systemu komputerowego" według Art. 269a. Kodeksu Karnego podlega karze pozbawienia wolności od 3 miesięcy do lat 5.

A "uporczywe nękanie i Kradzież tożsamości" według Art. 190a. KK podlega karze pozbawienia wolności nawet do 8 lat.

[https://www.mentimeter.com/](https://www.mentimeter.com/app/presentation/alwiczc473j6xbpt3hovvq38g9mq24dg) [app/presentation/alwicz](https://www.mentimeter.com/app/presentation/alwiczc473j6xbpt3hovvq38g9mq24dg)[c473j6xbpt3hovvq38g9mq24dg](https://www.mentimeter.com/app/presentation/alwiczc473j6xbpt3hovvq38g9mq24dg)

#### 10 min

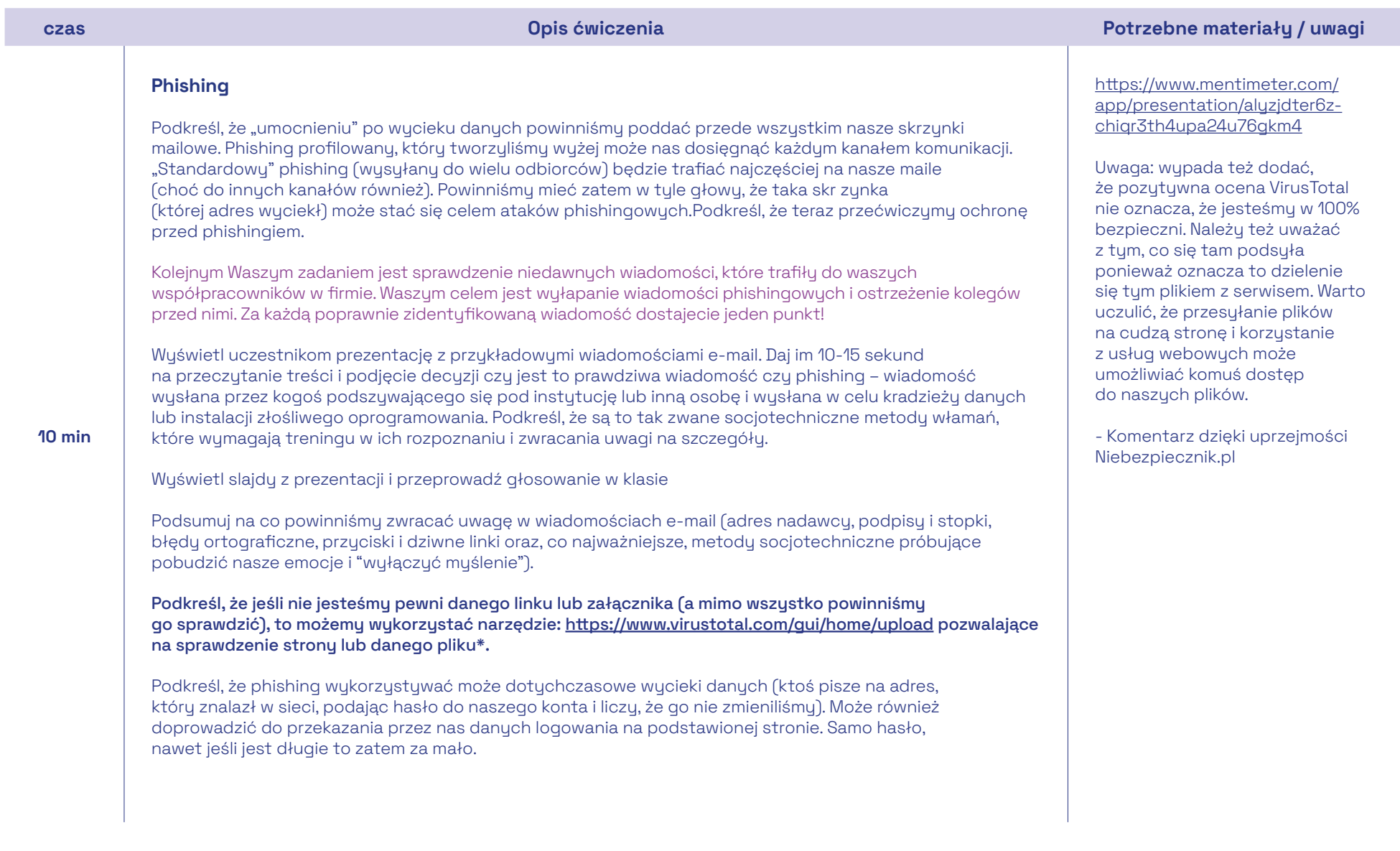

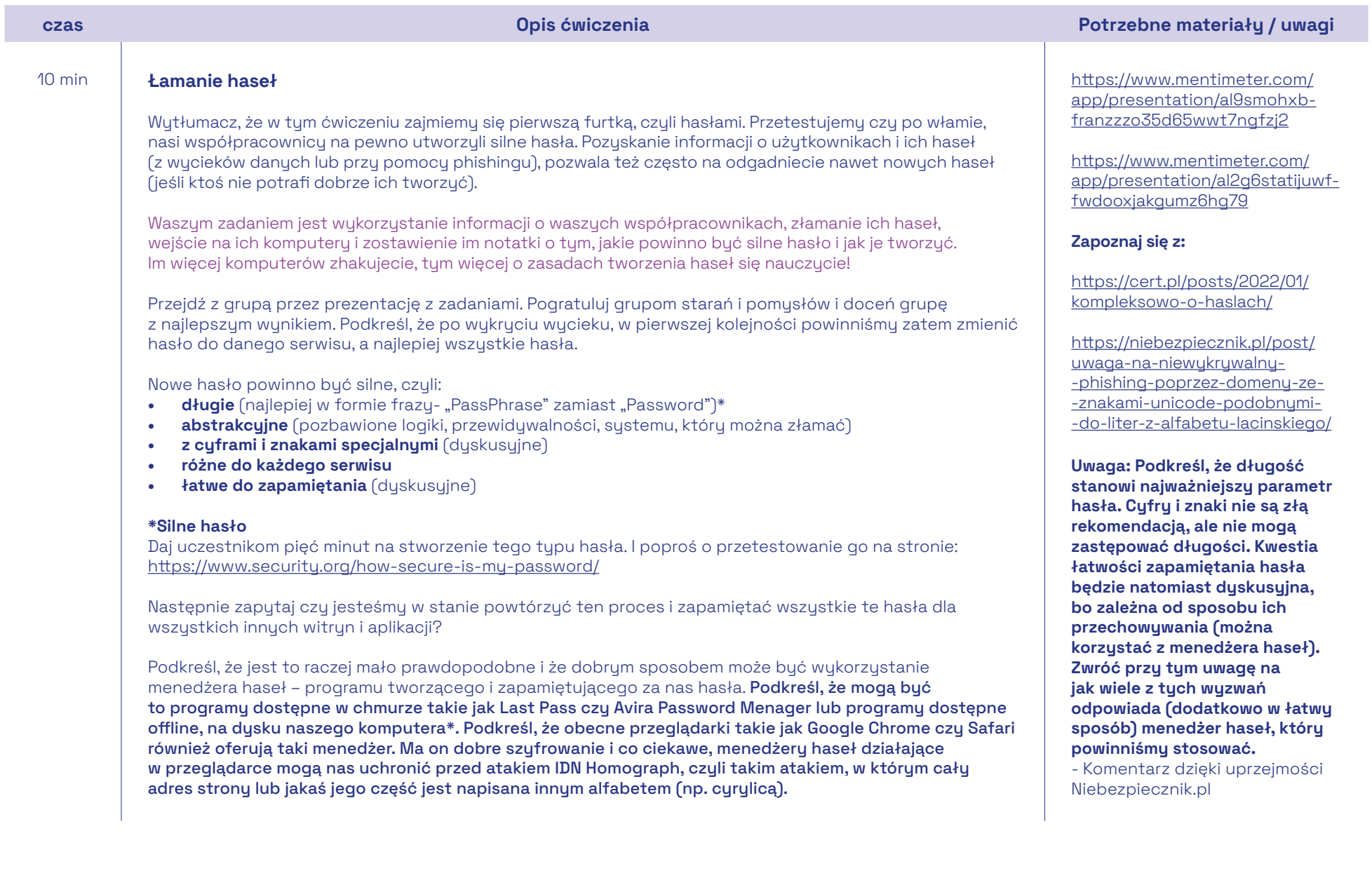

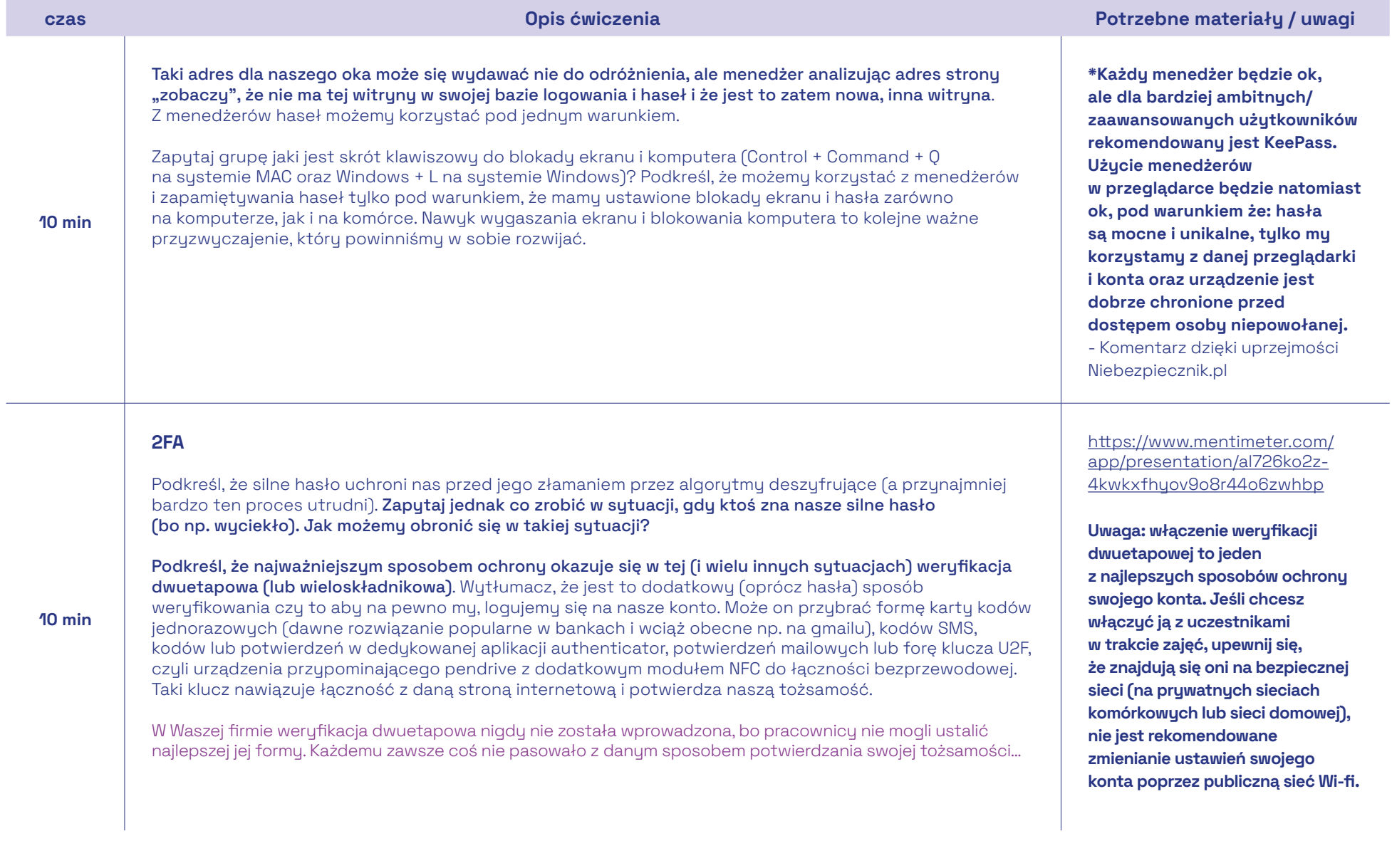

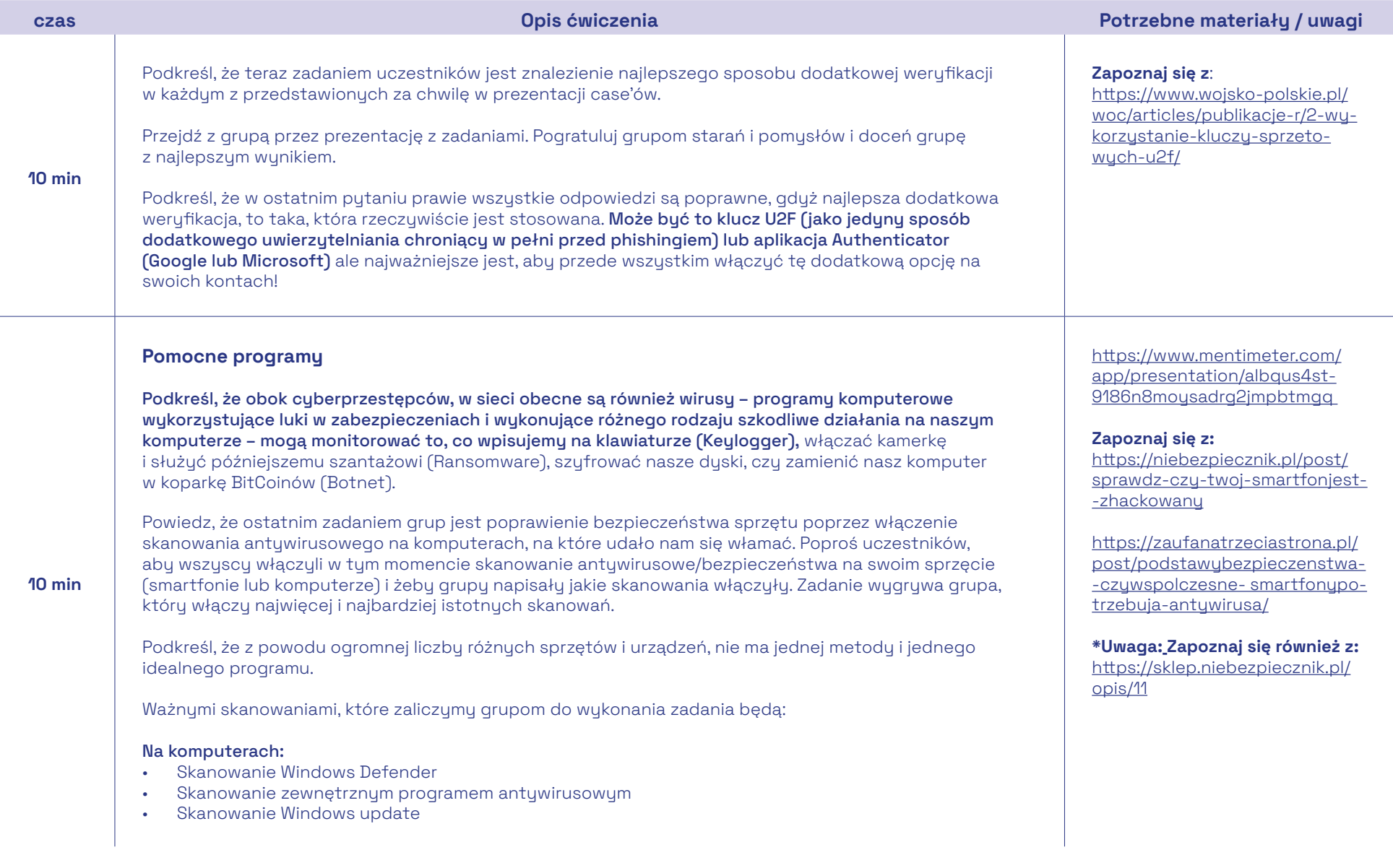

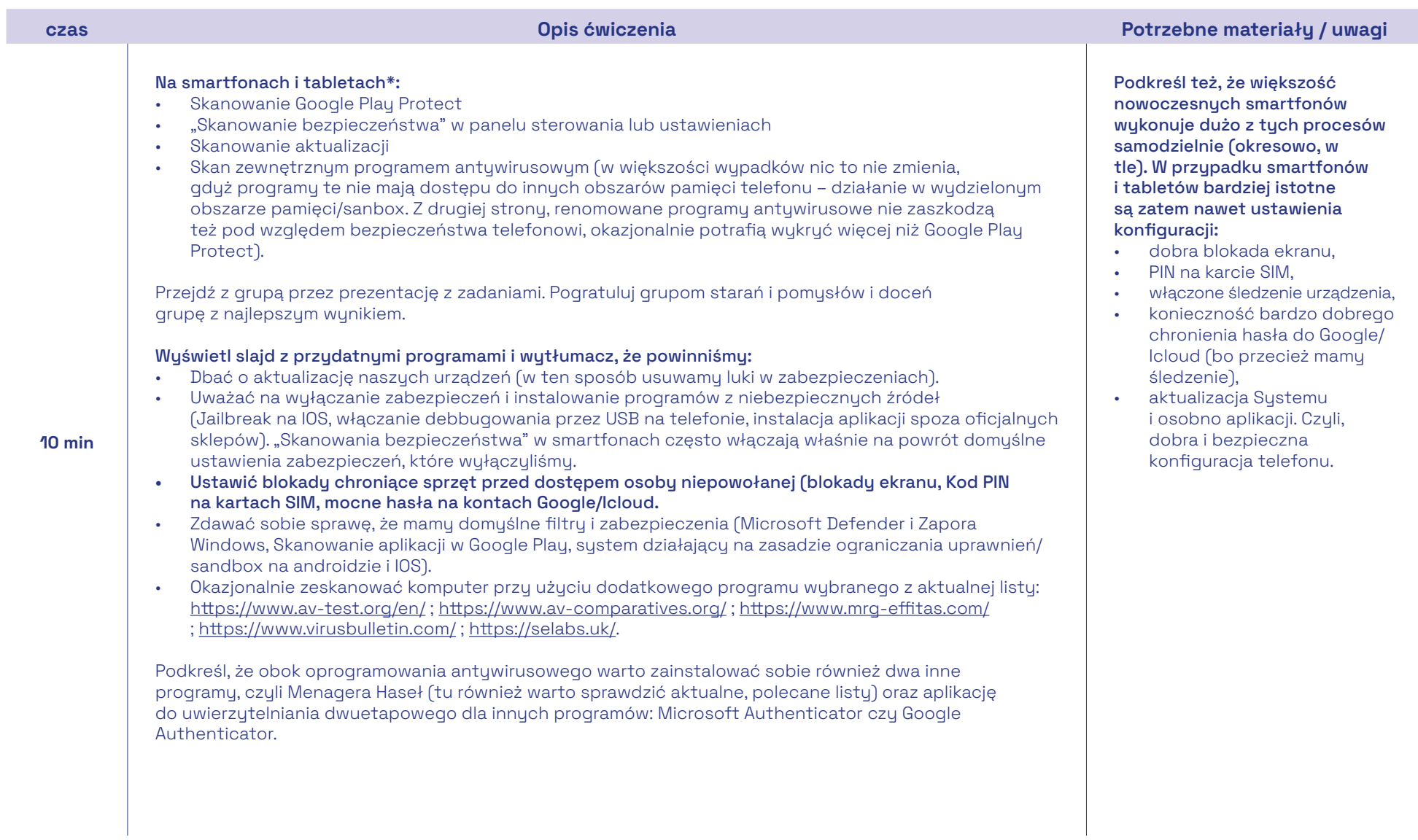

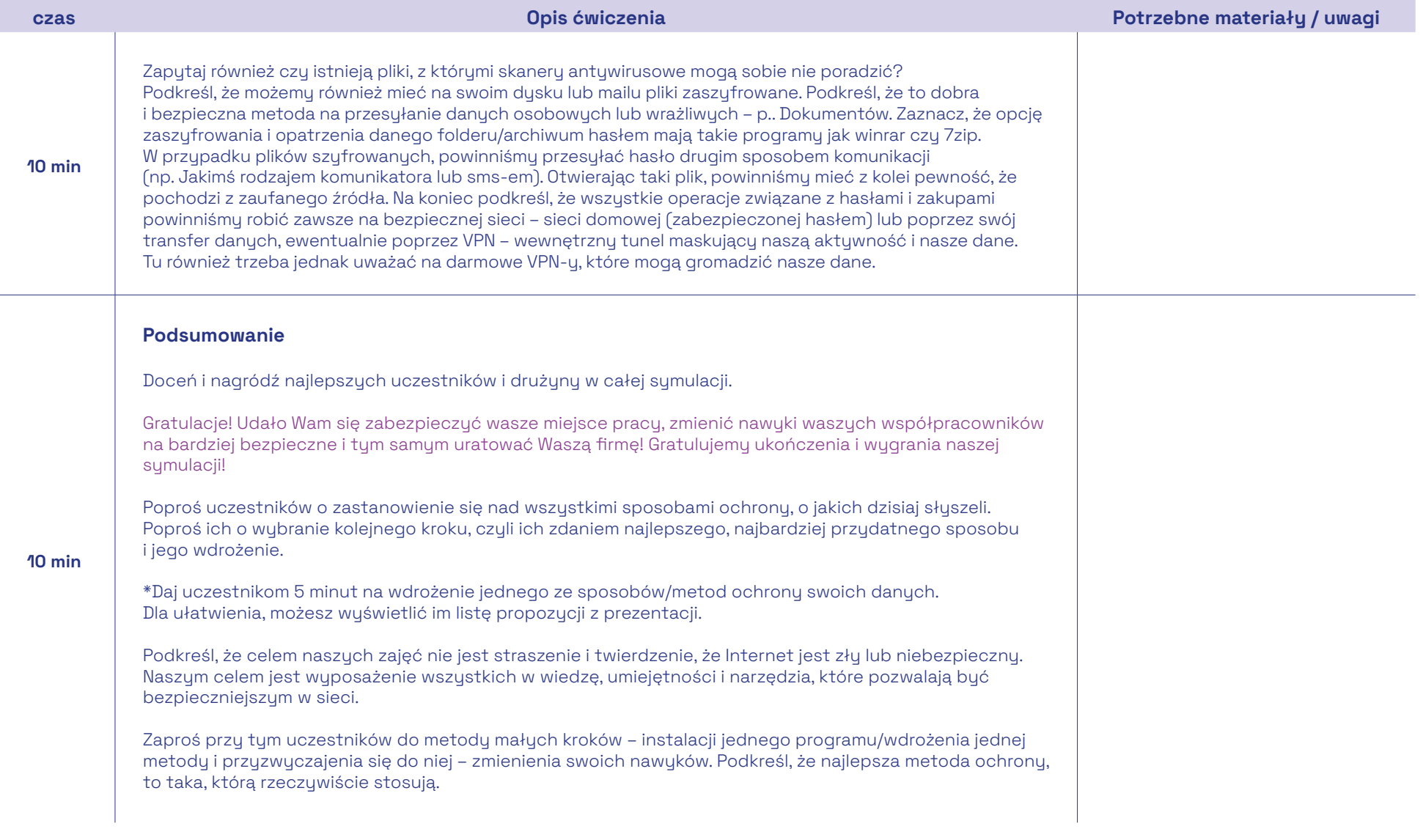

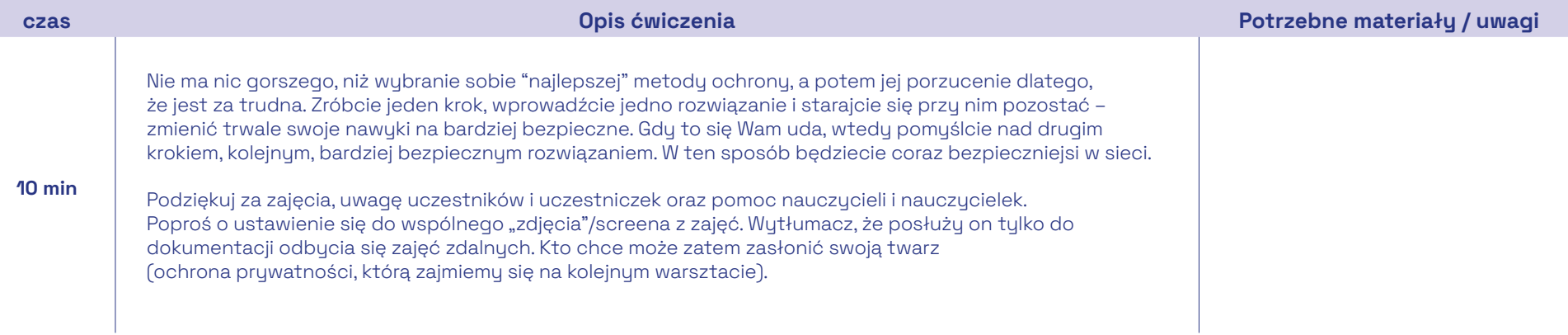

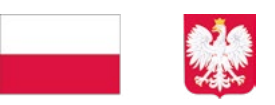

# **E** PFR Fundacja

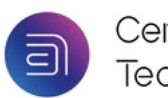

Centralny Dom<br>Technologii

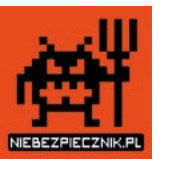

Projekt jest finansowany ze środków Kancelarii Prezesa Rady Ministrów w ramach ogólnopolskiego programu rozwoju kompetencji uczniów i nauczycieli "Cyberbezpieczni".

### Scenariusz warsztatów

## Media społecznościowe i manipulacje

### Media społecznościowe i manipulacje

Warsztat porusza podstawowe zagadnienia związane z ochroną swojej prywatności i wizerunku w sieci oraz manipulacjami medialnymi. Podczas zajęć, uczestnicy poznają mechanizmy profilujące nasze zachowanie w sieci oraz związane z tum zagrożenia. Celem warsztatu jest uświadomienie uczestnikom potrzeby dbania o swoją prywatność i wizerunek w sieci oraz rozwijanie umiejętności świadomego korzustania z mediów społecznościowych. Efektem warsztatów ma buć realne zwiększenie bezpieczeństwa swojego konta w sieci.

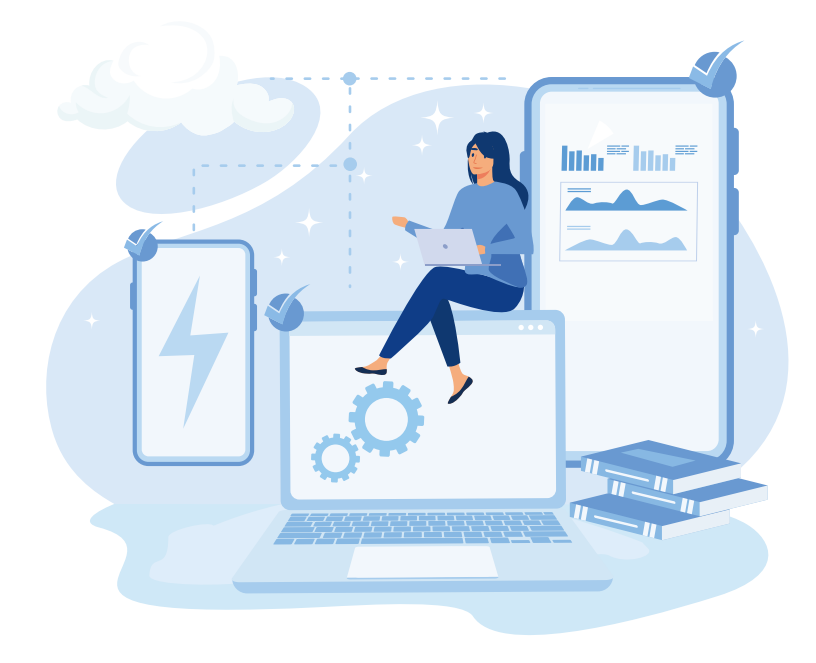

#### Czas trwania

• 90 min.

### Grupa wiekowa

 $\cdot$  12 do 14 lat

### Cele

### 1. Cele ogólne:

- a. Rozwijanie umiejętności dbania o swój wizerunek w sieci,
- **b.** Rozwijanie umiejętności wykrywania manipulacji medialnych naszego bezpieczeństwa w sieci;
- 2. Cele szczegółowe:
- a. Stworzenie bezpiecznego adresu e-mail:
- b. Uświadomienie zagrożeń związanych z udostępnianiem swojego wizerunku i danych w sieci;
- c. Poznanie metod i sposobów dbania o swoją prywatność i wizerunek w Internecie;
- d. Rozwijanie umiejętności krytycznego myślenia
- i weryfikowania informacji;
- e. Poznanie metod i narzędzi służących weryfikacji informacji.

### Potrzebne materiały:

• Komputery z systemem Windows, połączenie internetowe, przeglądarka Google Chrome.

### Przygotowanie dla trenera:

• Zapoznaj się z dodatkowymi materiałami i narzędziami obecnymi w scenariuszu. Przejdź przez ścieżki zmiany ustawień prywatności w mediach społecznościowych

### Etapy realizacji

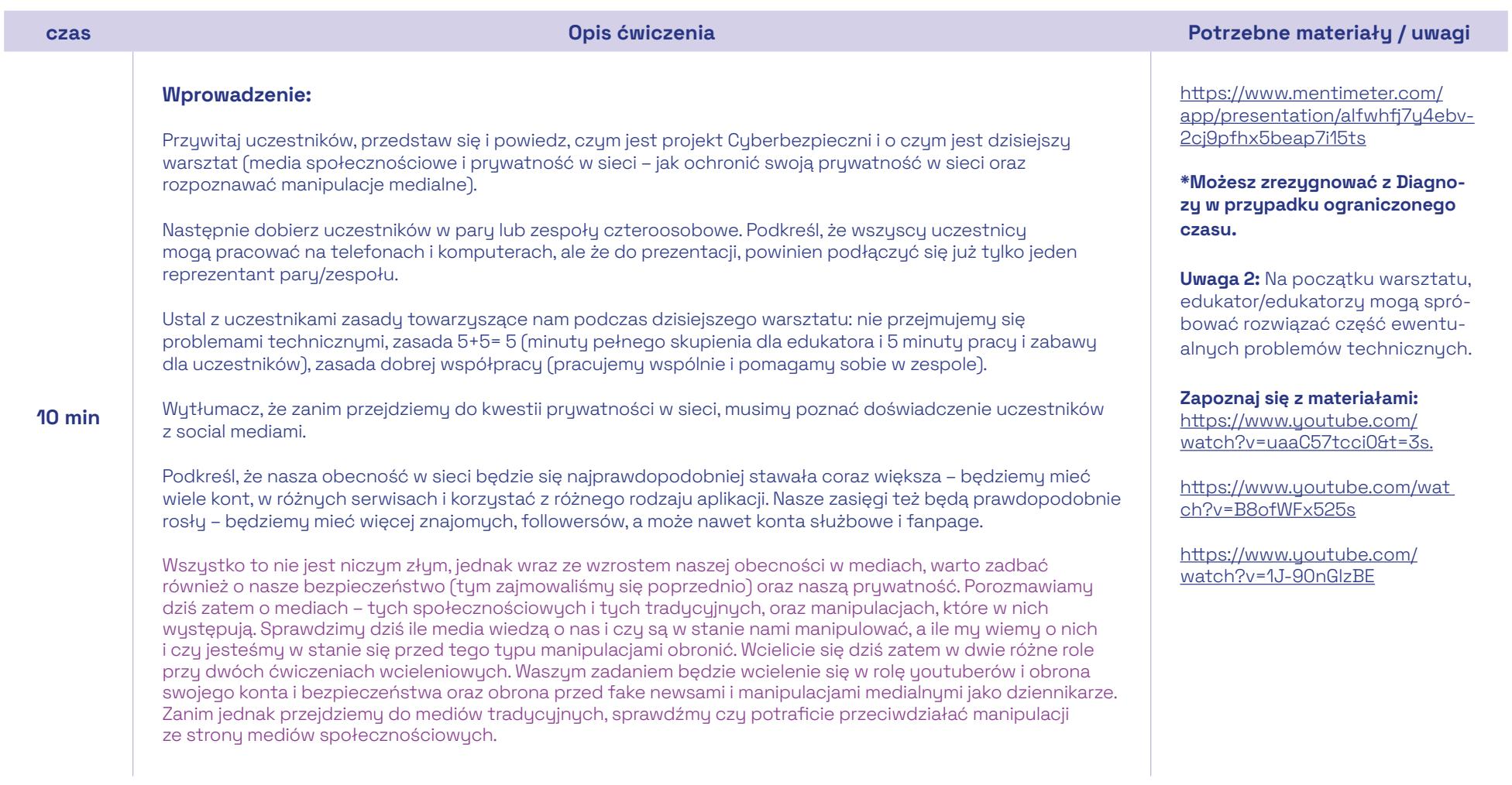

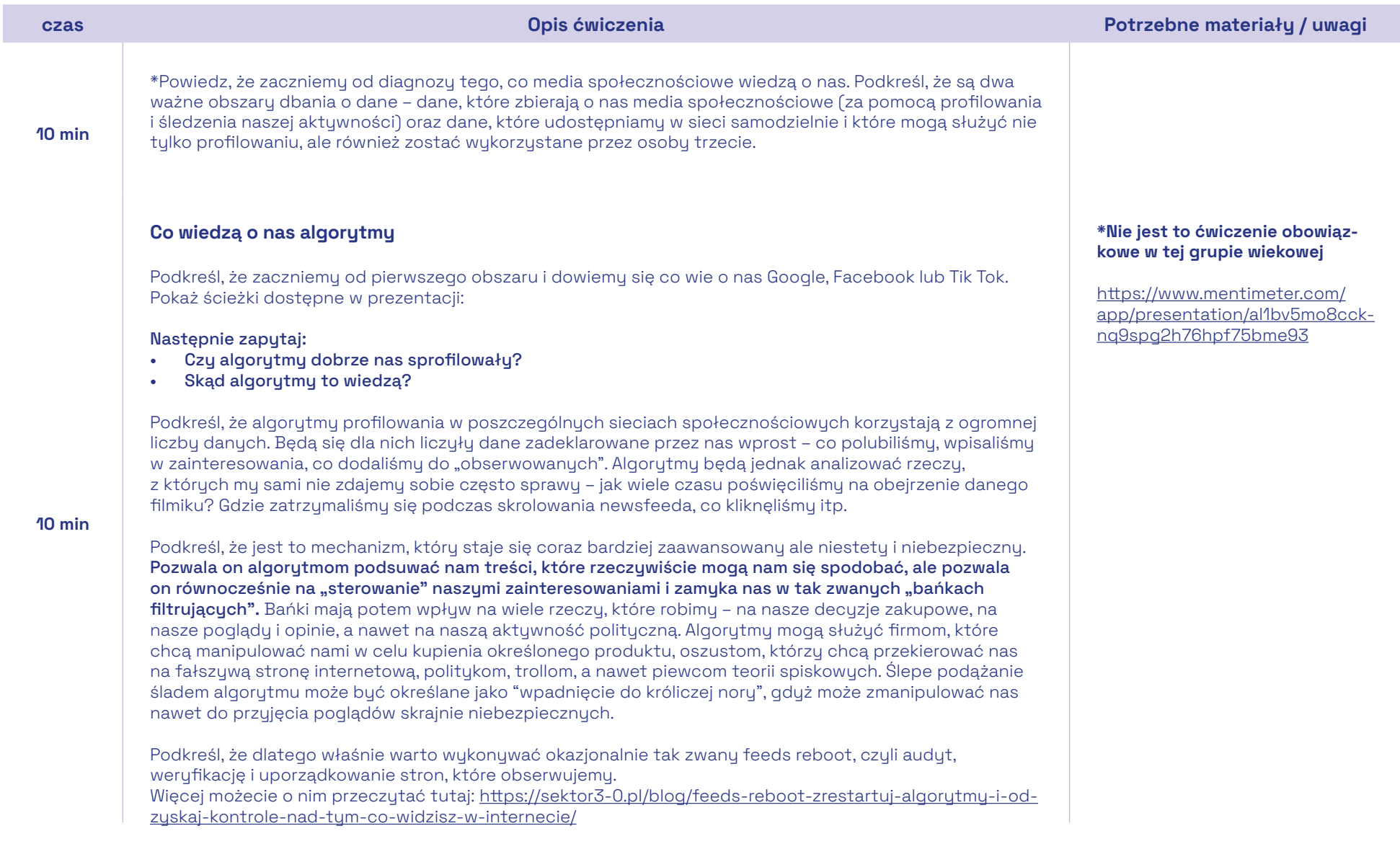

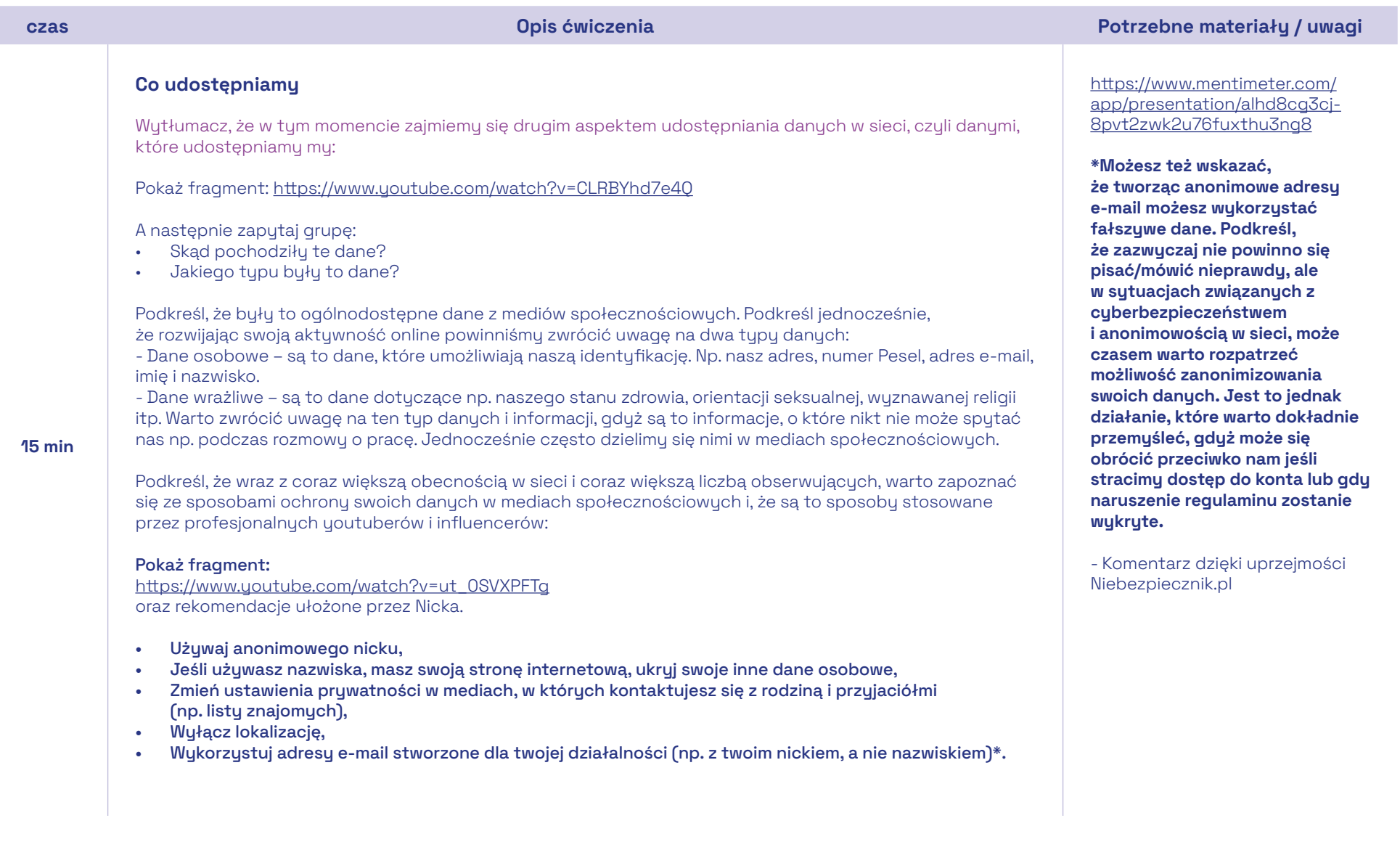

I

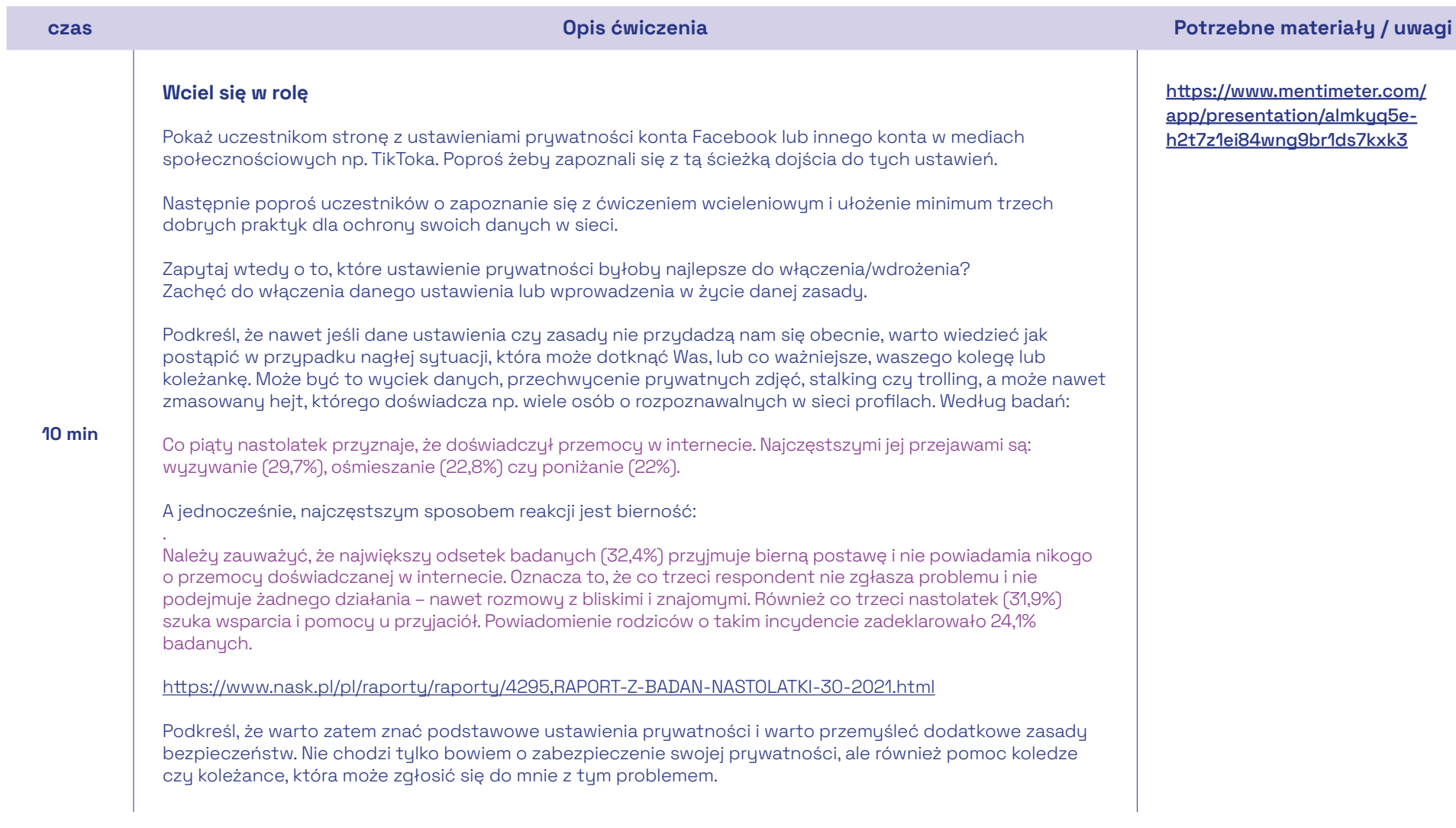

### Część II

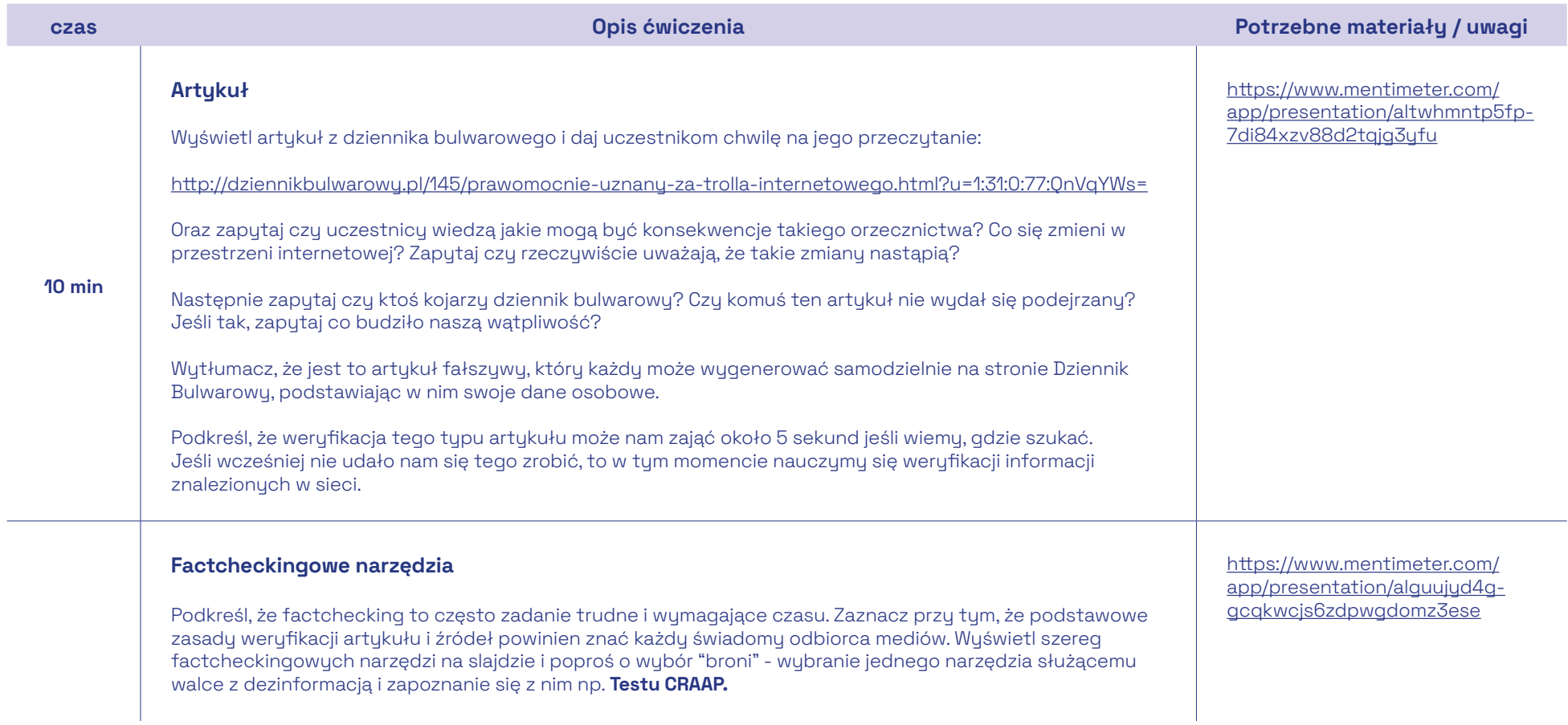

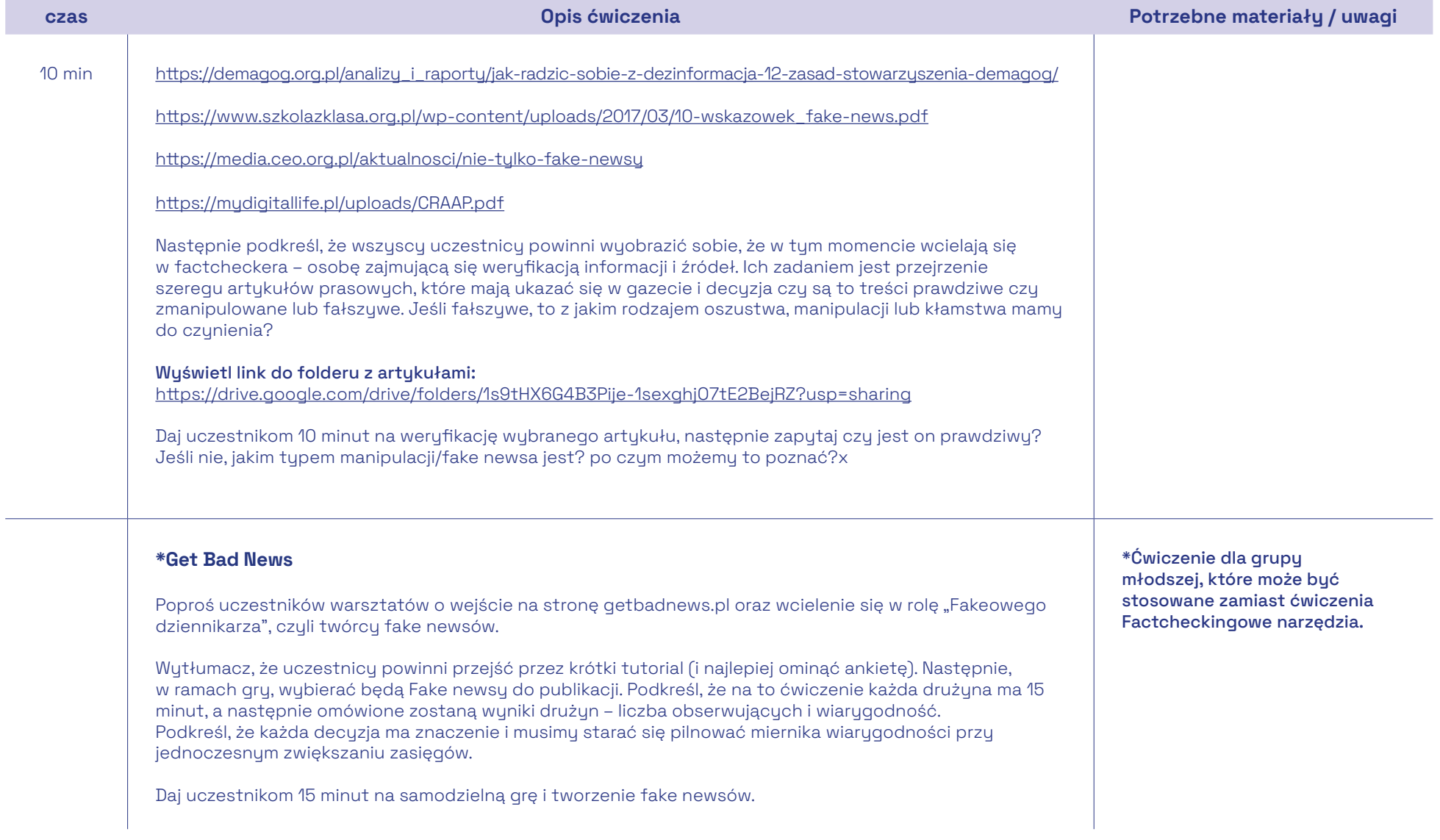

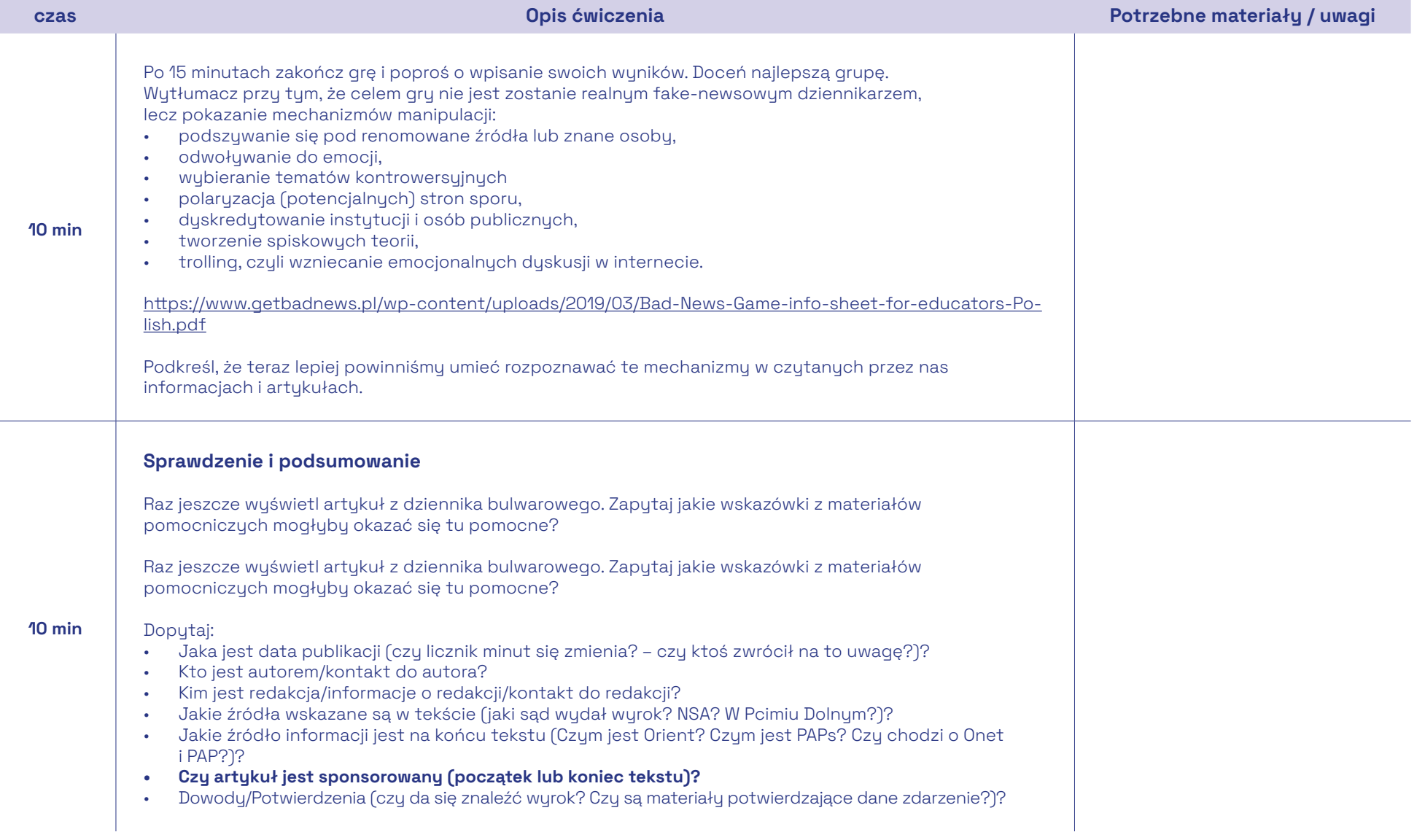

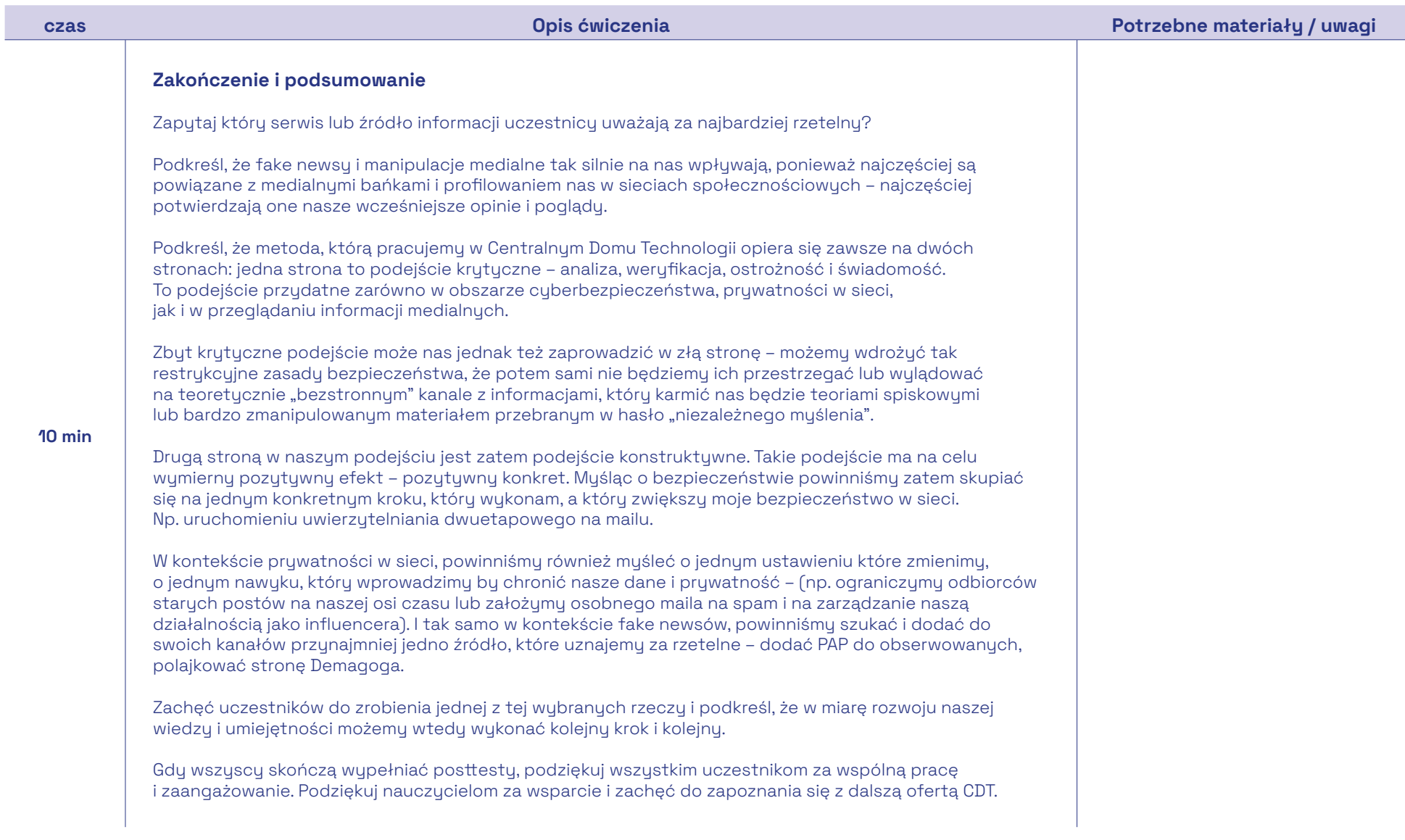

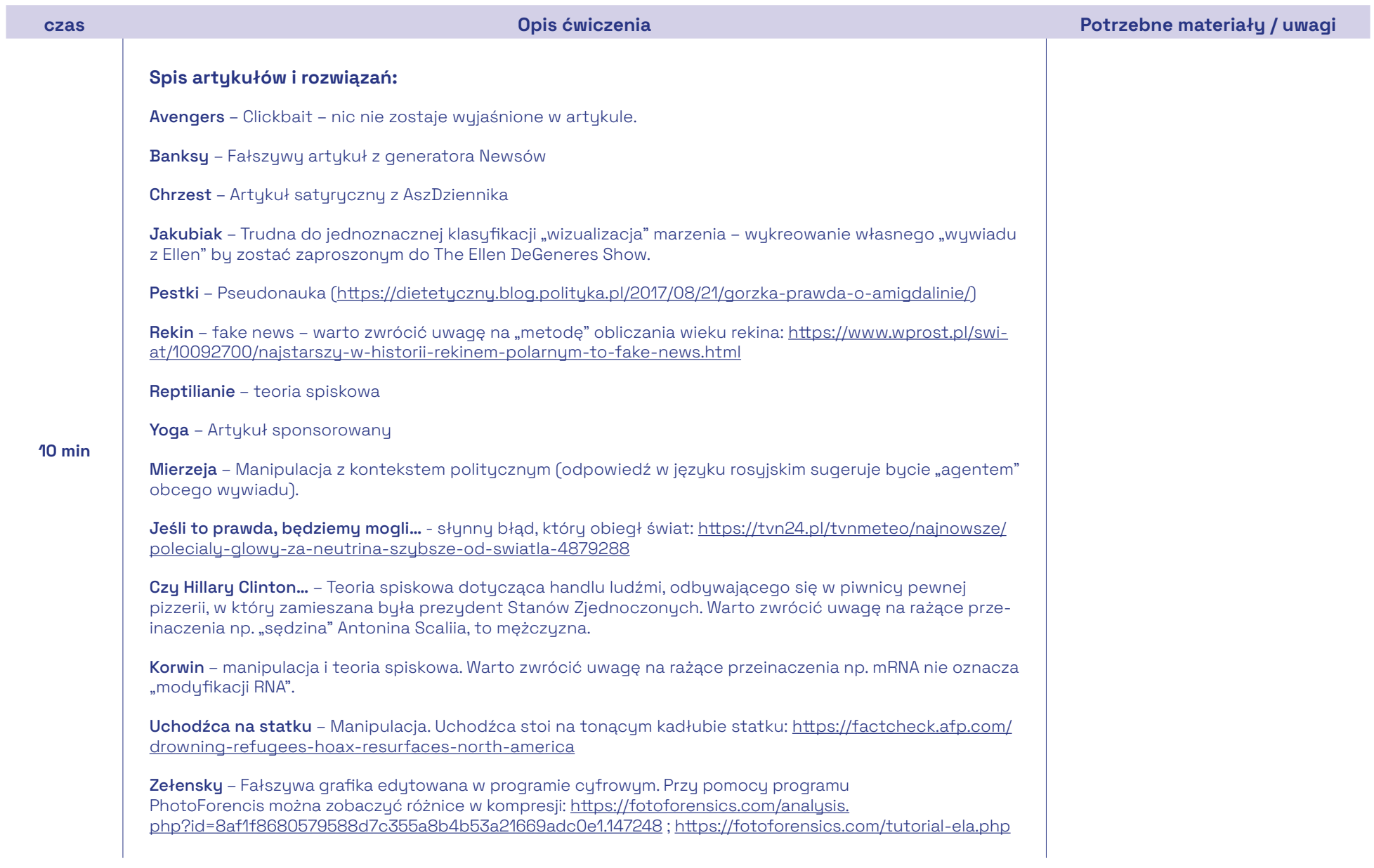

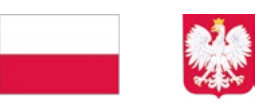

# **E** PFR Fundacja

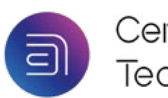

Centralny Dom<br>Technologii

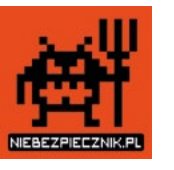

Projekt jest finansowany ze środków Kancelarii Prezesa Rady Ministrów w ramach ogólnopolskiego programu rozwoju kompetencji uczniów i nauczycieli "Cyberbezpieczni".

### Scenariusz warsztatów

### Media społecznościowe i manipulacje

### Media społecznościowe i manipulacje

Warsztat porusza podstawowe zagadnienia związane z ochroną swojej prywatności i wizerunku w sieci oraz manipulacjami medialnymi. Podczas zajęć, uczestnicy poznają mechanizmy profilujące nasze zachowanie w sieci oraz związane z tum zagrożenia. Celem warsztatu jest uświadomienie uczestnikom potrzeby dbania o swoją prywatność i wizerunek w sieci oraz rozwijanie umiejętności świadomego korzustania z mediów społecznościowych. Efektem warsztatów ma buć realne zwiększenie bezpieczeństwa swojego konta w sieci.

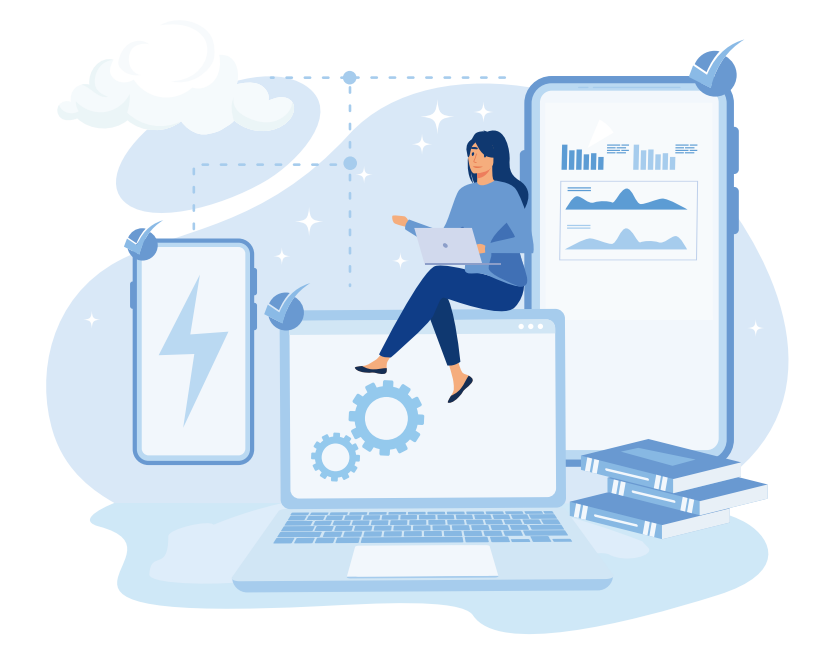

### Czas trwania

• 90 min.

### Grupa wiekowa

• 14 do 19 lat

### Cele

### 1. Cele ogólne:

- a. Rozwijanie umiejętności dbania o swój wizerunek w sieci,
- **b.** Rozwijanie umiejętności wykrywania manipulacji medialnych

### 2. Cele szczegółowe:

- a. Stworzenie bezpiecznego adresu e-mail;
- b. Uświadomienie zagrożeń związanych z udostępnianiem swojego wizerunku i danych w sieci;

c. Poznanie metod i sposobów dbania o swoją prywatność i wizerunek w Internecie;

- d. Rozwijanie umiejętności krytycznego myślenia i weryfikowania informacji;
- e. Poznanie metod i narzędzi służących weryfikacji informacji.

### Potrzebne materiały:

• Komputery z systemem Windows, połączenie internetowe, przeglądarka Google Chrome.

### Przygotowanie dla trenera:

• Zapoznaj się z dodatkowymi materiałami i narzędziami obecnymi w scenariuszu. Przejdź przez ścieżki zmiany ustawień prywatności w mediach społecznościowych.

### Etapy realizacji

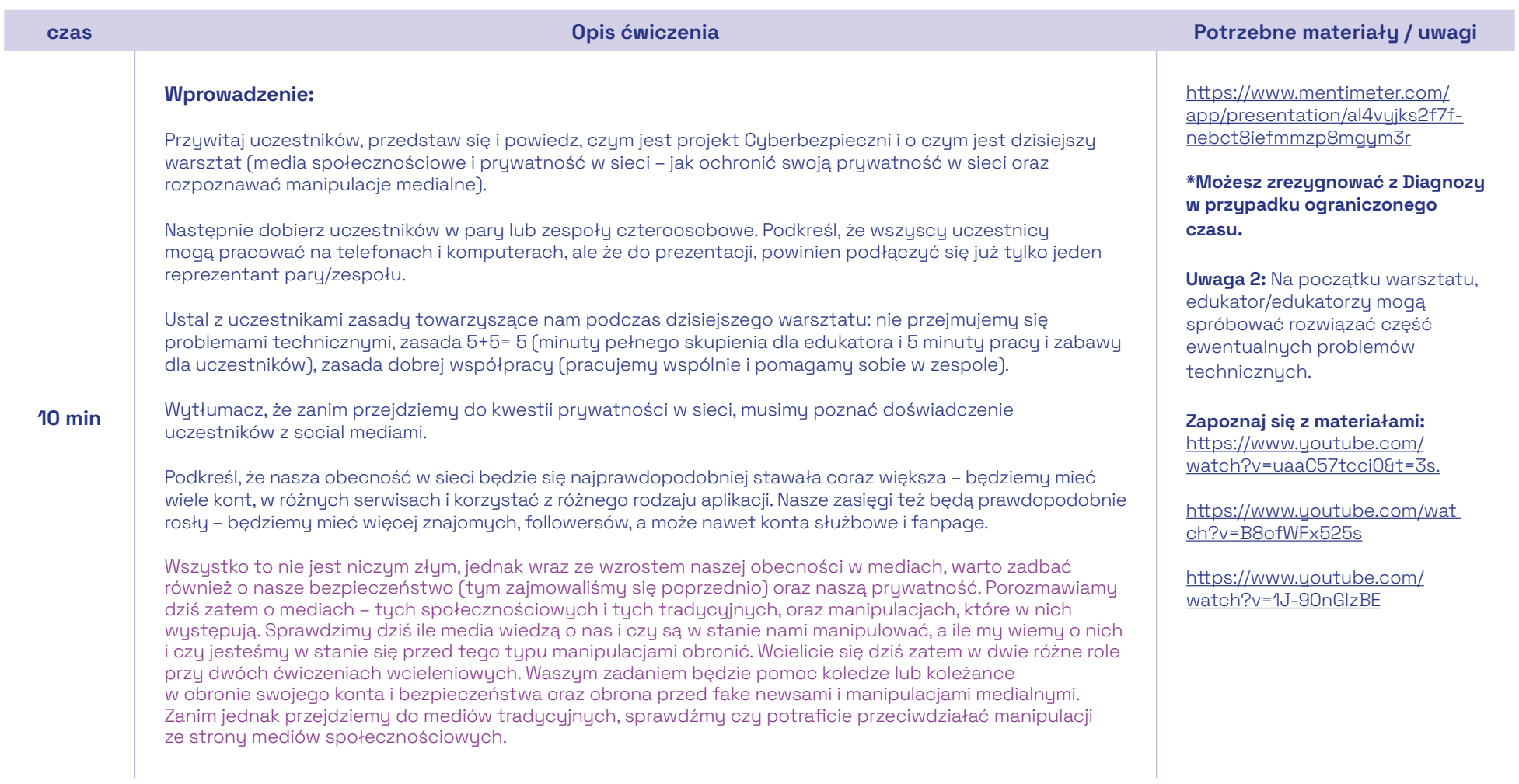

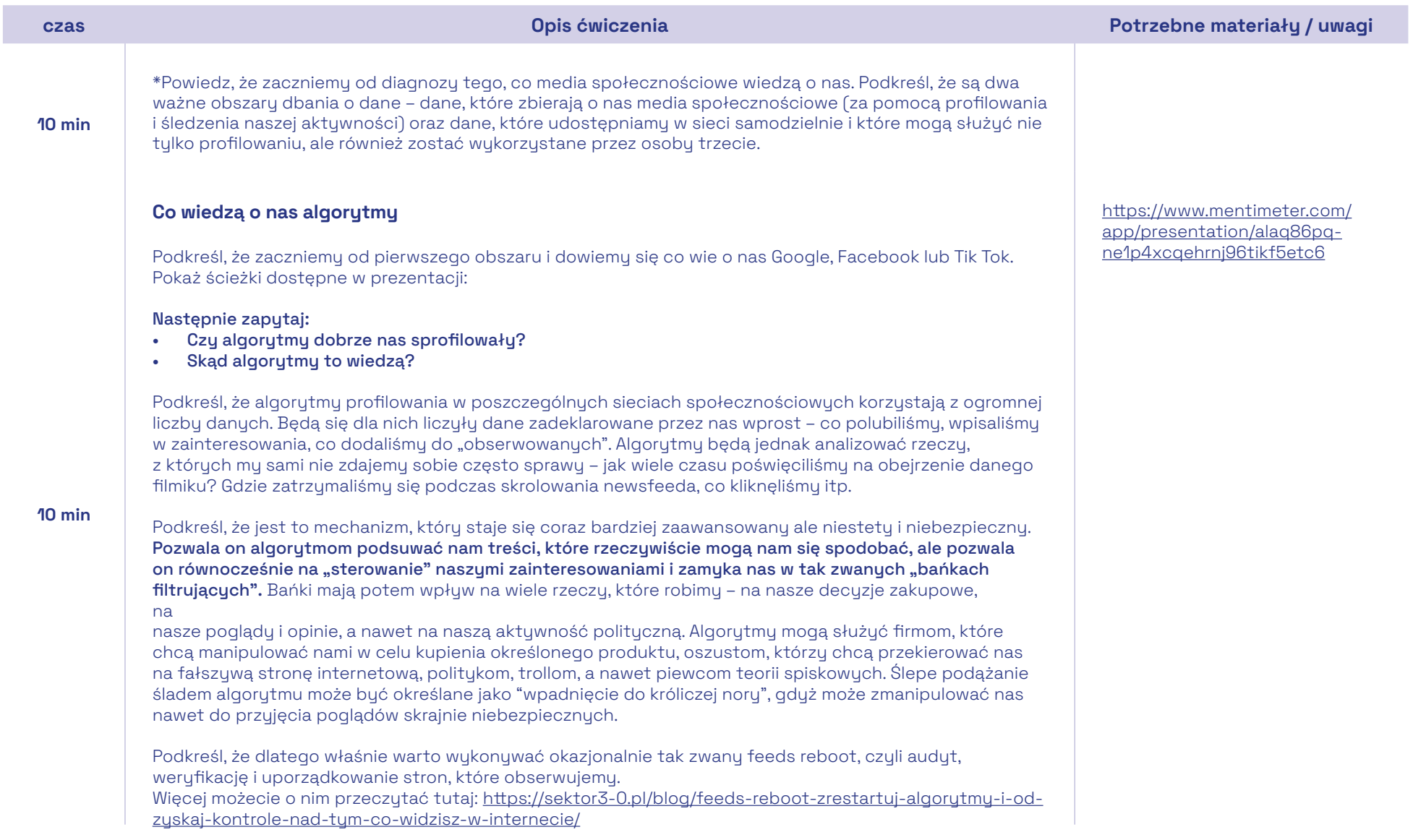

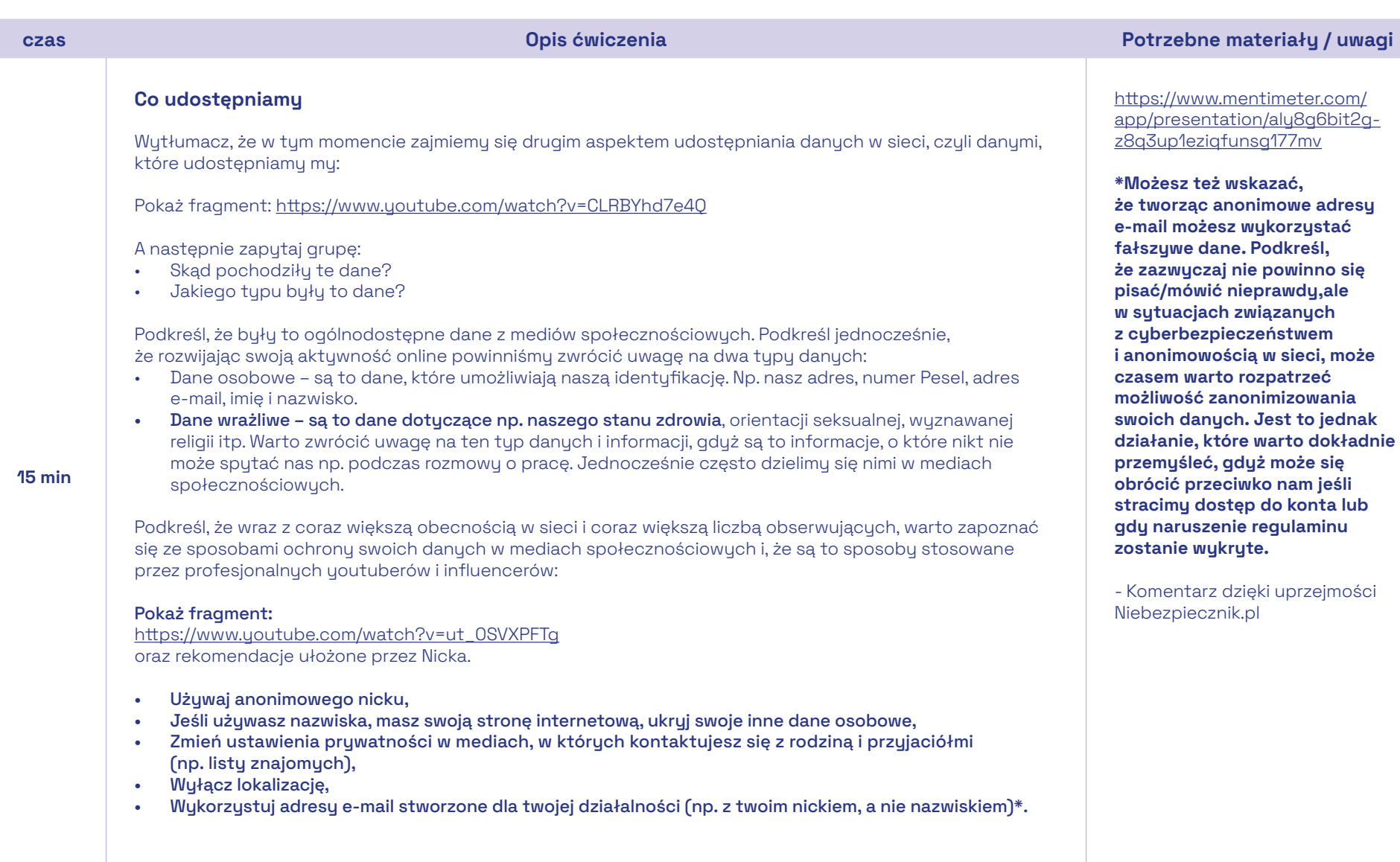

Г

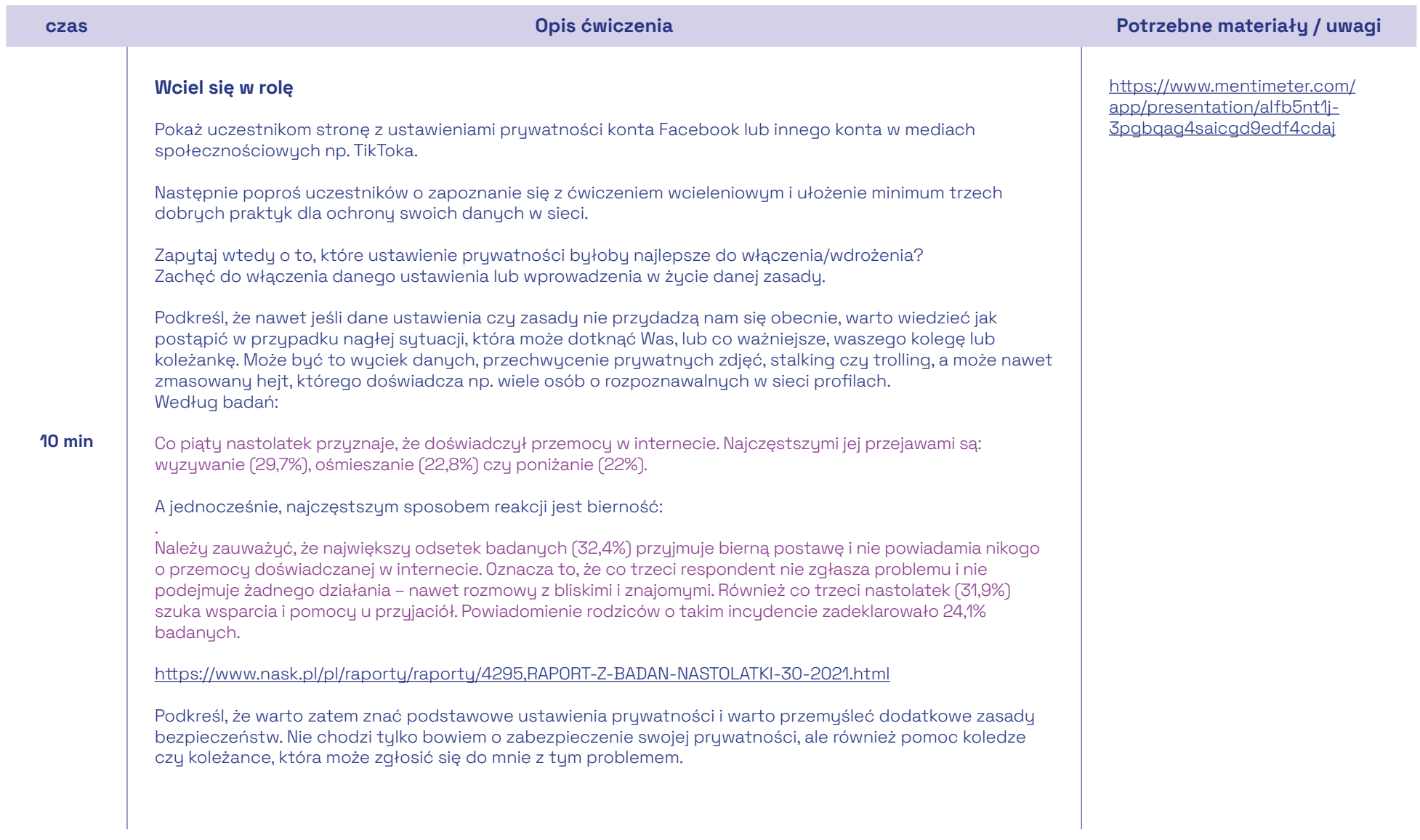

### Część II

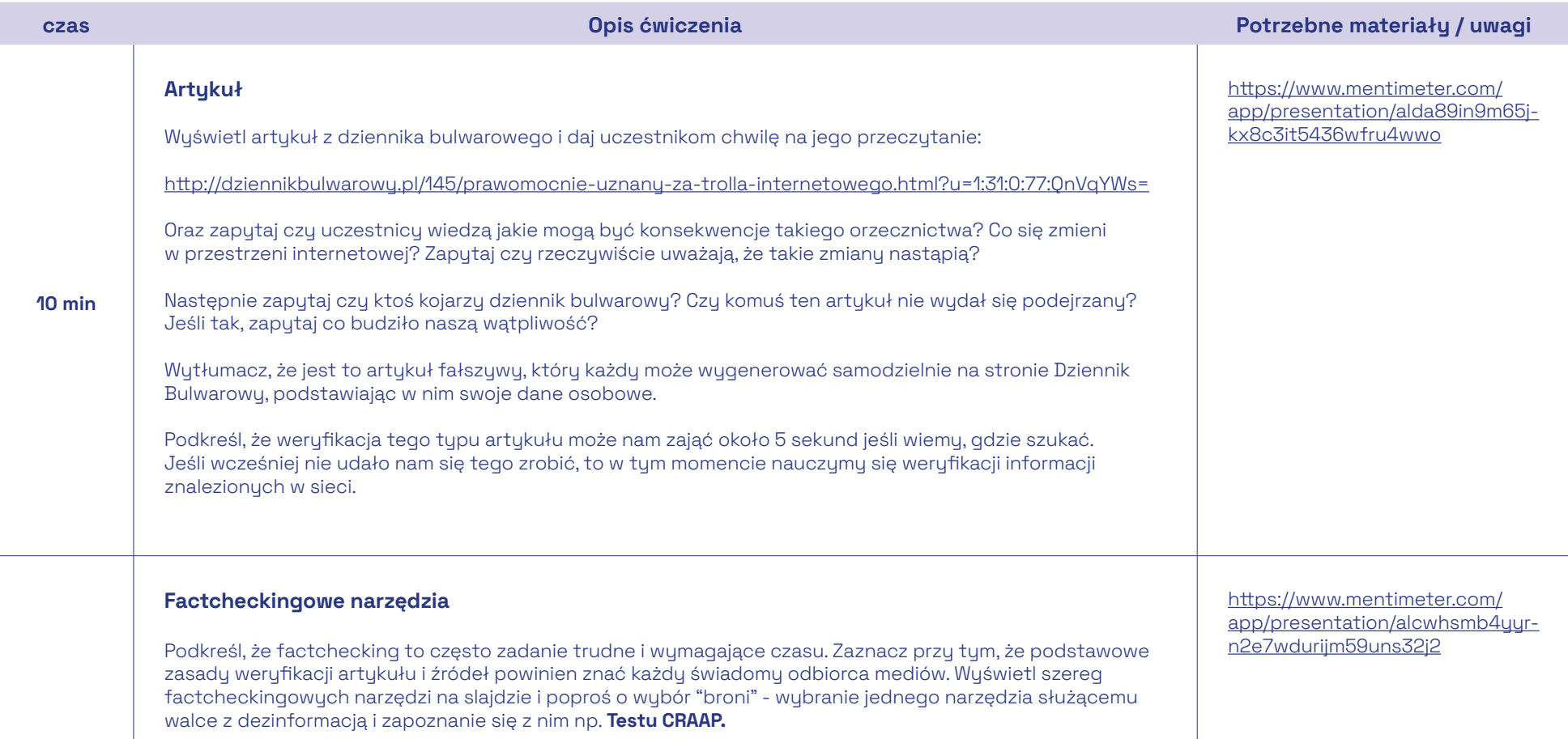

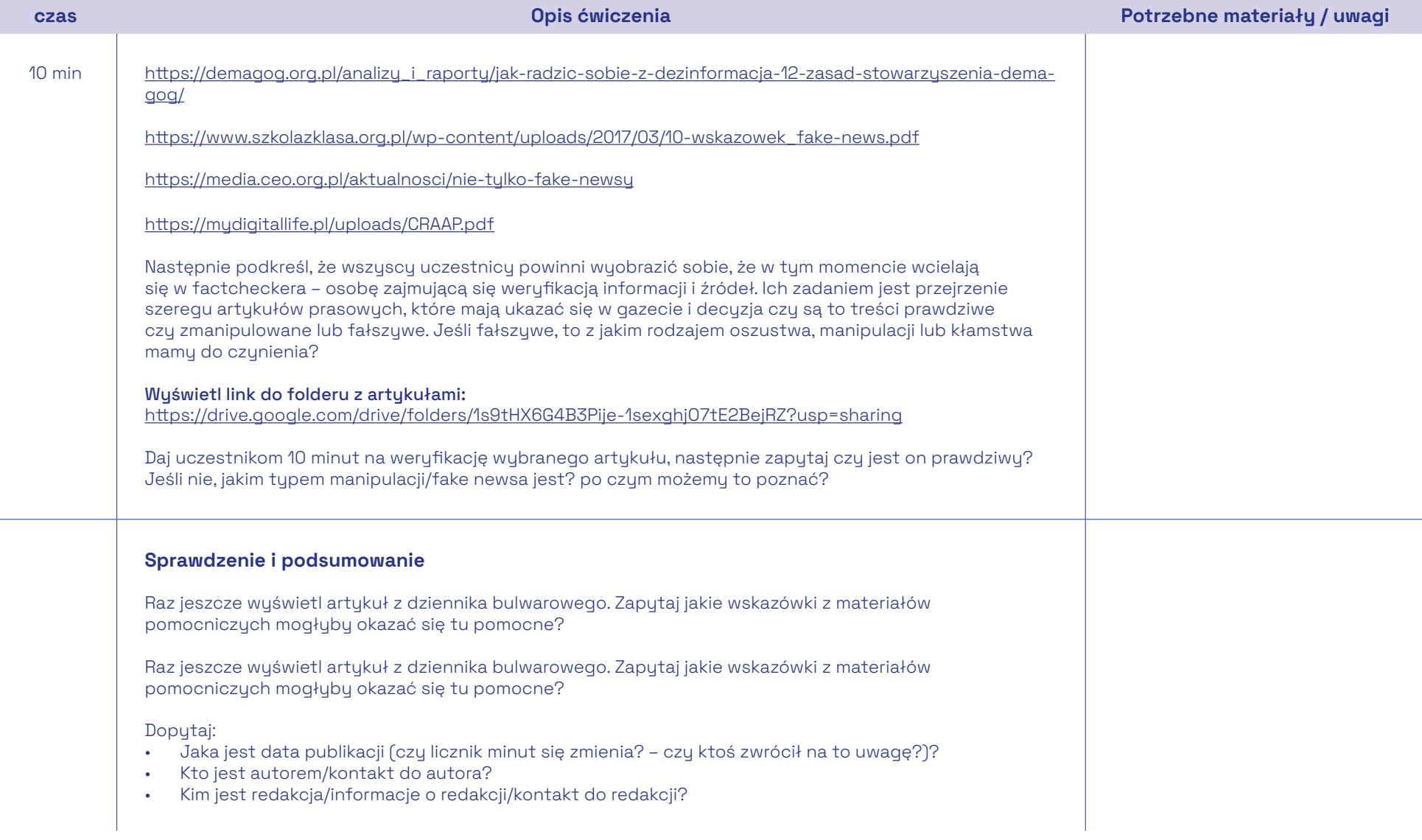

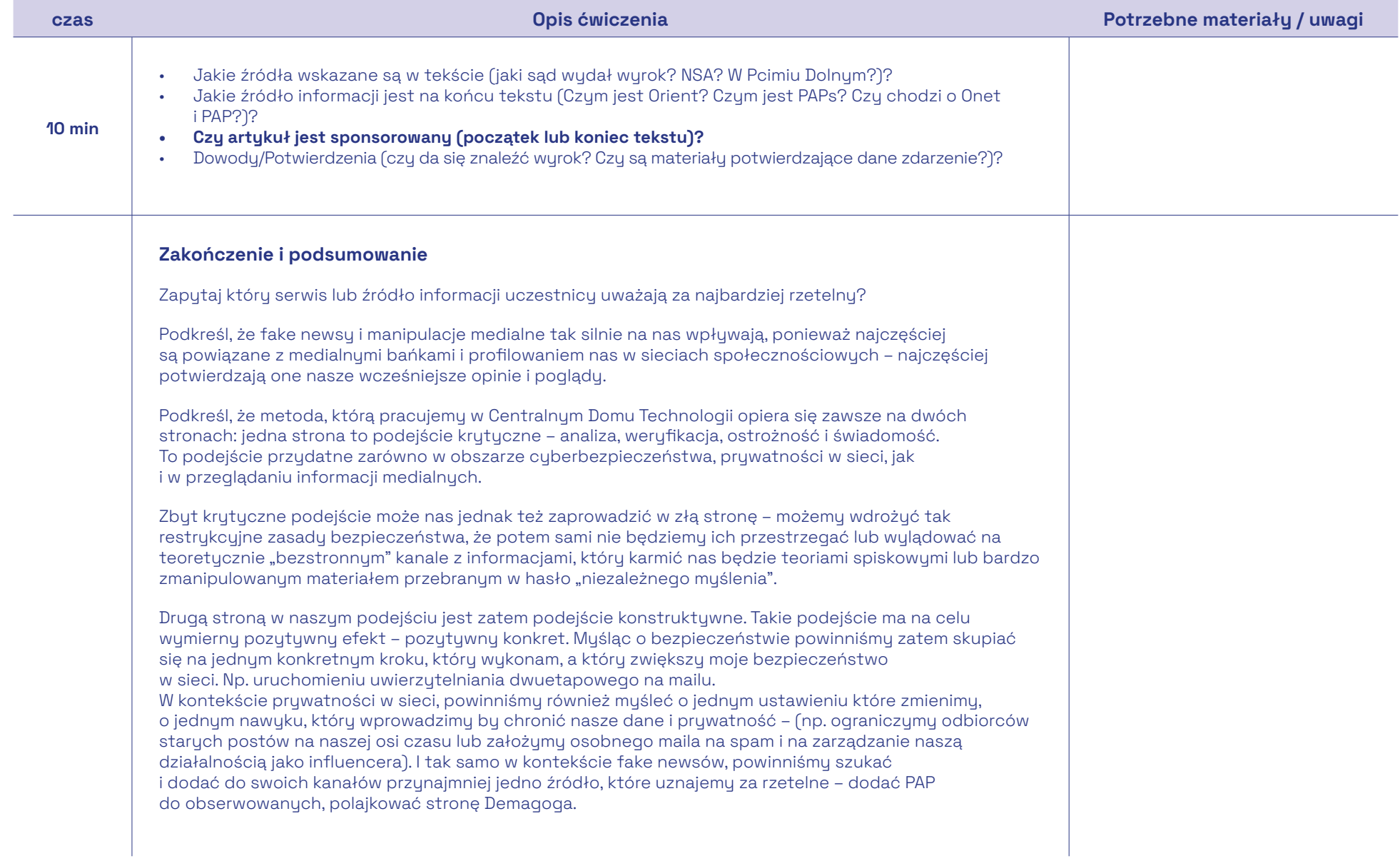

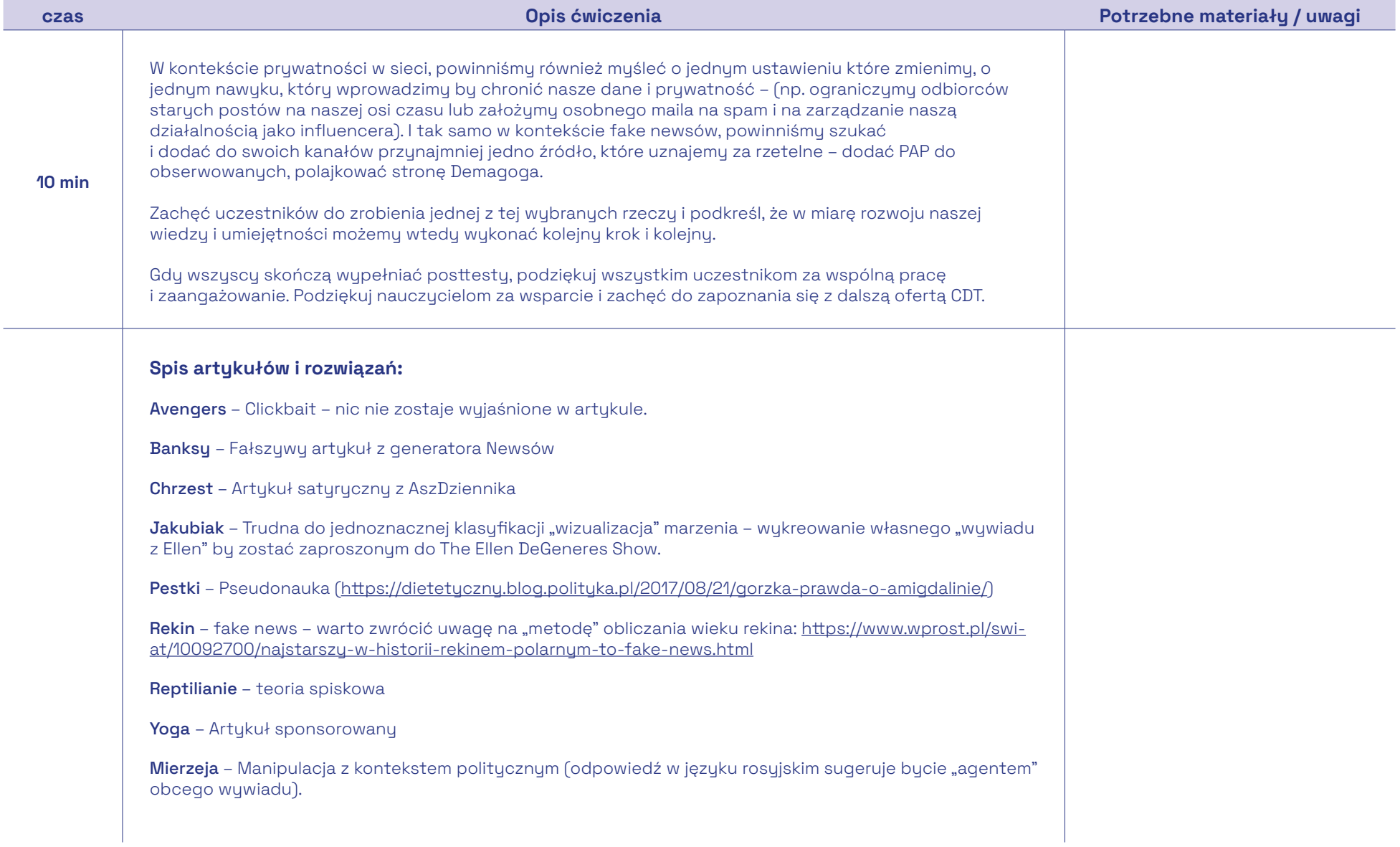

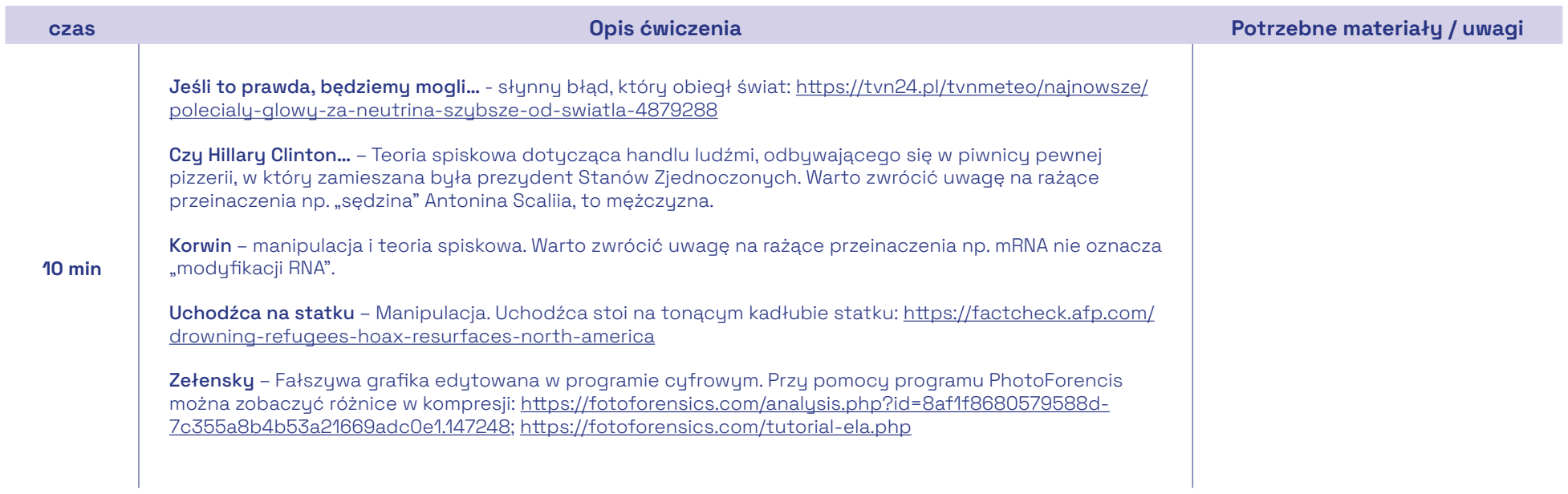

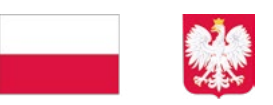

# **E** PFR Fundacja

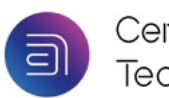

Centralny Dom<br>Technologii

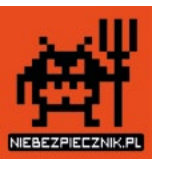

Projekt jest finansowany ze środków Kancelarii Prezesa Rady Ministrów w ramach ogólnopolskiego programu rozwoju kompetencji uczniów i nauczycieli "Cyberbezpieczni".